North Dakota Farm Service Agency welcomes all individuals to apply for our vacant positions. To ensure that applicants have the materials necessary to apply, we have an applicant user guide which provides the step by step procedure of "How to applying on-line" at the USA jobs website.

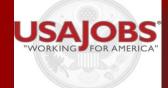

#### **First Time Applicants**

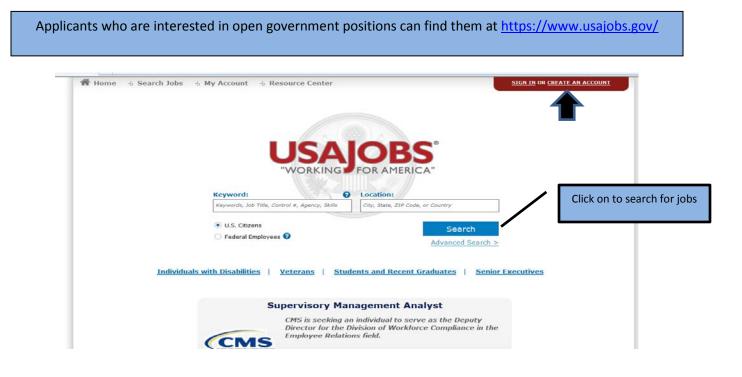

Above is the home page for the USA jobs website, applicants must "create an account" in order to start the application process.

\*You <u>do not</u> need to "create an account" if you are only searching for government jobs but will be required to have one to apply. (job search screen below)

| Thome Search Jobs M M          | y Account -2 Resource Center                                                                      |
|--------------------------------|---------------------------------------------------------------------------------------------------|
|                                | ollowing in order to perform a search: Keyword, occupational series or job category, location, or |
| ▼ Keywords 😯                   |                                                                                                   |
| Search for: All of these words | Job Title, Agency Name, Job Announcement #, etc                                                   |
| But none of these words:       |                                                                                                   |
| Search by Job Title:           |                                                                                                   |
|                                |                                                                                                   |
| Salary or Pay Grade            |                                                                                                   |
| Occupational Series            | or Job Category 🛛                                                                                 |
| Location 😯                     |                                                                                                   |
| Department and Age             | ncy 🕜                                                                                             |
| Type of Work or Work           | li Calcadula                                                                                      |

| Home Search My Account Resource Center                                                                                                    | Sign In                                                                                                    | 1            |
|----------------------------------------------------------------------------------------------------|----------------------------------------------------------------------------------------------------|--------------|
|                                                                                                    | To create an account, you must enterprimary email address and Usernam                                                                                                    |              |
| Welcome to USAJOBS!<br>USAJOBS is the official job site of the U.S. Federal Government. It's your one-stop source for Federal jobs<br>With your new account you'll be able to:                                                                                                    | Then simply click on "I agree, create<br>account" at the bottom of the scree                                                                                                    |              |
| Build and store up to five distinct resumes     Save and automate job searches     Save and apply for jobs     Discov                                                                                                    | n how to use USAJOBS<br>n about the Federal hiring process<br>over special hiring programs<br>which jobs are in demand                                                                                         |              |
| Be advised that only one account can be created for each email address.<br>Be sure the email account you use is only accessible by you and the email account is properly secure<br>Primary Email                                                                                                    | ed.                                                                                                    |              |
| Confirm Primary Email                                                                                                    |                                                                                                    |              |
| Vsername<br>*                                                                                                    | Username must be between 8 and 20<br>alphanumeric characters, must conta<br>least one letter, at least one number<br>must not contain special characters<br>except underscore(_), ampersand(&) a<br>period(.). | in at<br>and |
| What is your email format preference?<br>Text      Text      Te      | p====_{yp}                                                                                                    |              |
| Terms and Conditions                                                                                                    |                                                                                                    |              |
| This U. S. Federal Government system is to be used by authorized users only. Information from this system<br>documents on this system include Federal records that may contain sensitive information protected by variations of the system of the system and the system of the system of the |                                                                                                    |              |
| All access or use of this system constitutes user understanding and acceptance of these terms and constitute<br>government and law enforcement personnel. While using this system your use may be monitored, recorded                                                                                                    |                                                                                                    | ized         |
| Unauthorized user attempts or acts to (1) access, upload, change, or delete or deface information on this sy<br>resources for unauthorized use or (5) otherwise misuse this system are strictly prohibited. Such attempts or a<br>penalties.                                                                                                    |                                                                                                    | ive          |
| r agree, oreare my account.                                                                                                    |                                                                                                    |              |
| Home Search My Account Resource Center<br>USADOBES Create Account                                                                                                    |                                                                                                    | Sign In      |
| Thanks!<br>The personalized link to your new account will be sent to your email address.<br>Please check your email to log in to USAJOBS. This process may take up to 10 minutes<br>If you are having trouble reaching your email or have not received your personalized link first check y<br>Back to USAJOBS                                                                                                    | your spam folder, then please Contact Us.                                                                                                    |              |
|                                                                                                    | Next, you'll receive a message that y<br>account has been created and to ch<br>email account to log in.                                                                                                    |              |

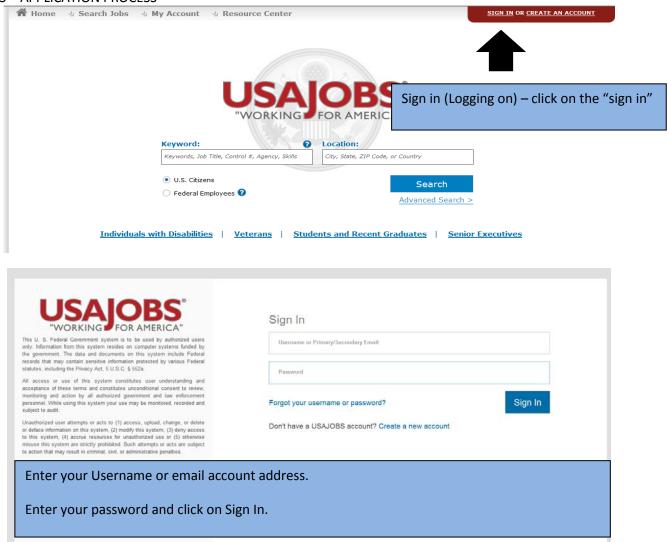

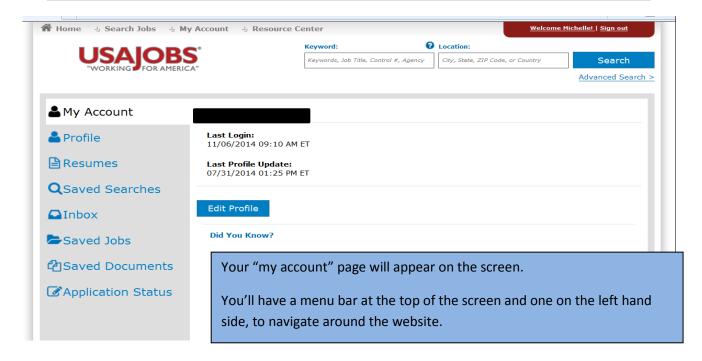

| USAJOB                  | S Keywords, Job Title, Control 4, Agency City, State, ZIF Code, or Country Search                                                                                                 |
|-------------------------|----------------------------------------------------------------------------------------------------|
| "WORKING FOR AMERI      | CA" Advanced Search                                                                                                    |
| Account                 | Contact Information                                                                                                    |
| Profile                 | Please Note: Fields with an (*) are required fields.                                                                                                    |
| Resumes                 | Legal Name ?<br>Prefix First Name* Middle Name Last Name* Suffix                                                                                                    |
| <b>Q</b> Saved Searches | Select                                                                                                    |
| Inbox                   |                                                                                                    |
| Saved Jobs              | Address ()<br>Address 1 *                                                                                                    |
| Caved Documents         | Address 2                                                                                                    |
| Application Status      | Country* United States                                                                                                    |
|                         | Postal Code * City/Town * State/Territory/Province *                                                                                                    |
|                         |                                                                                                    |
|                         | Telephone 🕖                                                                                                    |
|                         | Telephone 1 * Mobile Ext:                                                                                                    |
|                         | Telephone 2 Evening Phone Ext:                                                                                                    |
|                         | Telephone 3 Day Phone Ext:                                                                                                    |
|                         | Email                                                                                                    |
|                         | Primary Email Address * montheresting and association and a secondary Email Address oregen_ganonayaguno.com                                                                       |
|                         | What is my Secondary Email Address used for?       What is your email format preference?                                                                                          |
|                         | Some email providers block HTML messages. Select "Text" to ensure your emails go through.                                                                                         |
|                         | Be advised that only one account can be created for each email address. Be sure the email account<br>you use is only accessible by you and the email account is properly secured. |
|                         | Cancel Save Next                                                                                                    |
|                         |                                                                                                    |

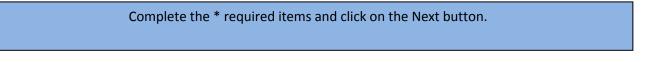

| Profile                 | Please Note: Fields with an (*) are required fields.                                                                                                    |
|-------------------------|----------------------------------------------------------------------------------------------------|
| Resumes                 | The following Hiring Eligibility Questions will help federal staffers determine if you are eligible<br>for <u>competitive</u> or <u>non-competitive</u> jobs with the government.                                                                                                    |
| <b>Q</b> Saved Searches | 1. Are you a U.S. Citizen? * 🖲 Yes 👘 No                                                                                                    |
| Inbox                   | 2. Select the statement that best applies for your <u>Selective Service registration status</u> .*                                                                                                    |
|                         | I am a female, and therefore I am exempt from registering with the Selective Service.                                                                                                    |
| Saved Jobs              | <ul> <li>I am a male born on or after January 1, 1960 and I have registered for the Selective<br/>Service.</li> </ul>                                                                                                    |
| Saved Documents         | I am a male born on or after January 1, 1960, and I have not registered for the Selective<br>Service, but I have an approved exemption.                                                                                                    |
| Application Status      | I am a male born on or after January 1, 1960, and I have not registered for the Selective<br>Service.                                                                                                    |
|                         | I am a male born before January 1, 1960 and therefore I am exempt from registering with<br>the Selective Service.                                                                                                    |
|                         | 3. Are you a Veteran of the U.S. Armed Forces or are you eligible for <u>"derived"</u><br>preference? *                                                                                                    |
|                         | 4. Please select the statement below which best reflects your federal employment status (if applicable).* 9                                                                                                    |
|                         | I am not and have never been a federal civilian employee.                                                                                                    |
|                         | I am currently a federal civilian employee.                                                                                                    |
|                         | $^{\odot}$ I am a former federal civilian employee with reinstatement eligibility.                                                                                                    |
|                         | $\odot$ I am a former federal civilian employee but do not have reinstatement eligibility.                                                                                                    |
|                         | Special Hiring Options 📀                                                                                                    |
|                         | Select from among the special hiring authorities listed below for which you are eligible.<br>(Please note that agencies will require documentation of eligibility prior to your appointment.)                                                                                                    |
|                         | Identification of eligibility for any special hiring authority is entirely voluntary, and you will not be<br>subject to any adverse treatment if you decline to provide it. If you do not wish to volunteer this<br>information at this time, you may still choose to apply for jobs, as they are announced, under any of<br>these special hiring authorities for which you are eligible. If you volunteer to provide information<br>here about the special hiring authorities for which you believe you are eligible, then agencies who<br>are searching for potential applicants to hire under one of these authorities may be able to locate<br>your resume through USAJOBS and invite you to apply. Otherwise, this information will be retained |
|                         | in the USAJOBS database and not disclosed. For information on each of the special hiring options<br>below, please review the definitions on our <u>Special Hiring Options</u> page.                                                                                                    |
|                         |                                                                                                    |
|                         | below, please review the definitions on our <u>Special Hiring Options</u> page.                                                                                                    |
|                         | below, please review the definitions on our <u>Special Hiring Options</u> page.           Veterans Recruitment Appointment (VRA)                                                                                                    |
|                         | <ul> <li>below, please review the definitions on our <u>Special Hiring Options</u> page.</li> <li>Veterans Recruitment Appointment (VRA)</li> <li>30% or More Disabled Veteran</li> </ul>                                                                                                    |
|                         | <ul> <li>below, please review the definitions on our <u>Special Hiring Options</u> page.</li> <li>Veterans Recruitment Appointment (VRA)</li> <li>30% or More Disabled Veteran</li> <li>Disabled veterans who have completed a VA training program</li> </ul>                                                                                                    |

Complete the \* required items and click on the Next button at the bottom of the screen.

| Home 🚽 Search Jobs 🚽 I  | My Account 🚽 Resource Center                                                                                                    |
|-------------------------|----------------------------------------------------------------------------------------------------|
| USAIOB                  | C Keyword: O Location:                                                                                                    |
| WORKING FOR AMER        | NCA" City, State, 21P Cade, or Country Search                                                                                                    |
|                         | Advanced Search                                                                                                    |
| Account                 | Contact Information Hiring Eligibility Cother                                                                                                    |
| 📥 Profile               | The following questions are optional and can be used by Agency officials to identify applicants with<br>skill sets and preferences appropriate for their job or work environment. Including this information will<br>set the set of the additional detail on the type of pasition you are seeking. It will not exclude |
| 🖹 Resumes               | provide recruiters with additional detail on the type of position you are seeking. It will not exclude<br>your resume from consideration. Your responses will also be used to help increase the relevance of<br>your search results.                                                                                   |
| <b>Q</b> Saved Searches | 1. Are you willing to travel?<br>Ø Yes                                                                                                    |
| Inbox                   | © No                                                                                                    |
| Saved Jobs              | If yes, what percentage of duty time will you travel?<br>25% or greater                                                                                                    |
| 2 Saved Documents       | 2. What type of work are you willing to accept? 📀                                                                                                    |
| Application Status      | All                                                                                                    |
|                         | Permanent                                                                                                    |
|                         | Temporary                                                                                                    |
|                         | Term                                                                                                    |
|                         | Detail                                                                                                    |
|                         | Presidential Management Fellows                                                                                                    |
|                         | Recent Graduates                                                                                                    |
|                         | Internships                                                                                                    |
|                         | Telework                                                                                                    |
|                         | Seasonal                                                                                                    |
|                         | Summer                                                                                                    |
|                         | Multiple Appointment Types                                                                                                    |
|                         | Intermittent                                                                                                    |
|                         | 3. What type of work schedule are you willing to accept? 📀                                                                                                    |
|                         |                                                                                                    |
|                         | Full Time                                                                                                    |
|                         | Part Time                                                                                                    |
|                         | Shift Work                                                                                                    |
|                         | Intermittent                                                                                                    |
|                         | Job Share                                                                                                    |
|                         | Multiple Schedules                                                                                                    |

Complete your selections and then click on the Next button at the bottom of the screen.

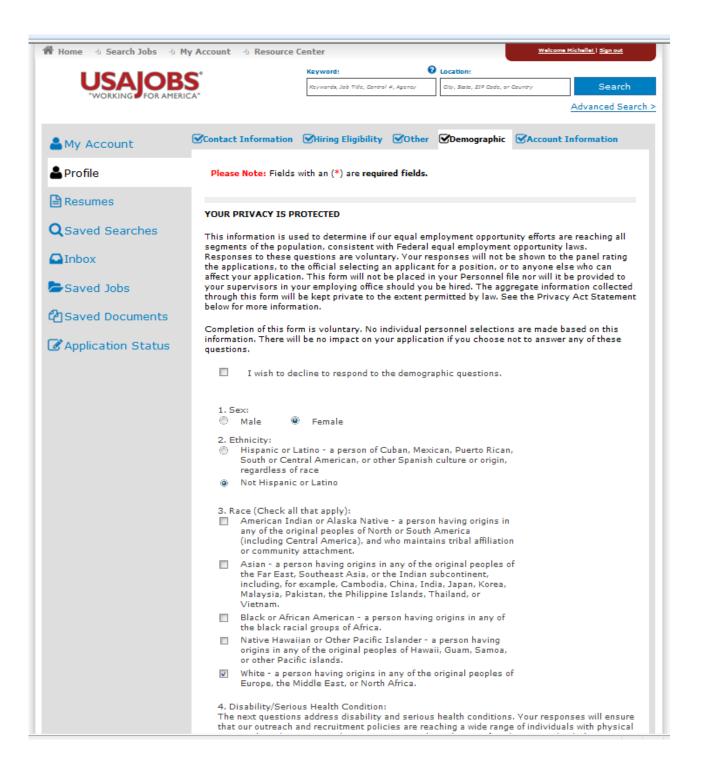

Complete your selection and click on the Next button at the bottom of the screen.

| 🖀 Home 🗄 Search Jobs 🗄 M | y Account 🚽 Resource C  | enter <u>Welcome Michellet   Sign out</u>                                                                                                    |
|--------------------------|-------------------------|----------------------------------------------------------------------------------------------------|
|                          | <b>S</b> .              | Keyword: 1 Location:                                                                                                    |
| "WORKING FOR AMERIC      | CA"                     | Kzywords, Job Tilde, Control #, Agency City, State, ZIF Code, or Country Search                                                                                                    |
|                          |                         | Advanced Search >                                                                                                    |
| Account                  | Contact Information     | Hiring Eligibility Other Demographic Account Information                                                                                                    |
| & Profile                | Please Note: Fields wi  | th an (*) are <b>required fields.</b>                                                                                                    |
| 🕒 Resumes                | Username*               | Username must be between 8<br>and 20 alphanumeric characters,                                                                                                    |
| <b>Q</b> Saved Searches  | Password *              | ****** Change Password must contain at least one letter,<br>at least one number and must<br>not contain special characters                                                                                                    |
| Inbox                    |                         | except underscore(_),<br>ampersand(&) and period(.).                                                                                                    |
| Saved Jobs               | -                       | d protect your password, supply some personal "hints" by selecting<br>rord Questions and answers. Knowing this information can help you                                                                                             |
| Caved Documents          |                         | IY USAJOBS" account using our automated account resetting tool.                                                                                                    |
| Application Status       | Password Question<br>1* | What is the name of the city/town where you were born?                                                                                                    |
|                          | Your Answer*            |                                                                                                    |
|                          | Password Question<br>2* | What was the name of your first school?                                                                                                    |
|                          | Your Answer*            |                                                                                                    |
|                          | Password Question<br>3* | What was your high school mascot?                                                                                                    |
|                          | Your Answer*            |                                                                                                    |
|                          |                         | Notification Settings                                                                                                    |
|                          | Notification Alerts ena | able you to stay informed of changes to your application status.                                                                                                    |
|                          |                         | you would like to be notified of via your primary email. You may edit<br>unsubscribe at any time.                                                                                                    |
|                          | 🗹 🛛 When jobs           | I have started an application for have closed.                                                                                                    |
|                          | When jobs               | I have saved are scheduled to close in three calendar days.                                                                                                    |
|                          | ☑ When the s            | tatus of an application I've submitted changes.                                                                                                    |
|                          | Cancel                  | Previous Save Finish                                                                                                    |
|                          | documentation with yo   | se note that deleting your account will also delete all associated<br>our account including application history, resumes, saved searches, and all<br>operation cannot be undone. I understand and wish to <u>Delete My Account.</u> |
|                          |                         |                                                                                                    |

Complete your selection and click on the Next button at the bottom of the screen.

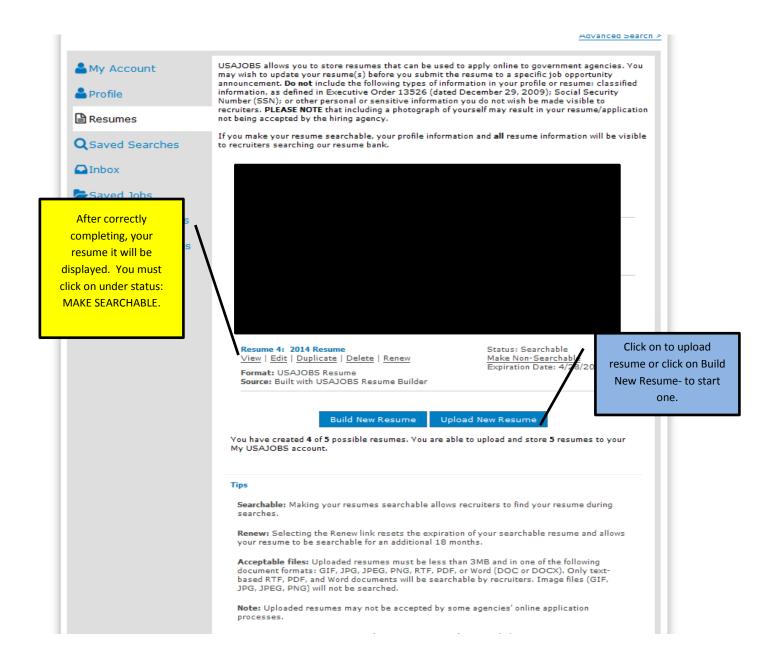

You may build a resume through the USA jobs website, by clicking on Build New Resume or you can upload your own resume – by clicking on the Upload New Resume button.

When finished, your resume will be listed – you MUST click on "**make searchable**" for it to be downloaded when applying for jobs.

You also are able to view, edit, duplicate, delete or renew your resume from this page.

Under the Saved Searches tab, you are able to set up a job search for your own desired, pay, location, agency, work schedule.

Complete your selection, name and click on Save Search or Save and View Results.

| 4                                                                                       | 해 Home 및 Search Jobs 및 My Account 및 Resource Center <u>Welcome Michaelet   Sign or</u>                                                                                                    | <u>4</u>                                                         |
|-----------------------------------------------------------------------------------------|----------------------------------------------------------------------------------------------------|------------------------------------------------------------------|
|                                                                                         | USAJOBS'<br>WORKING FOR AMERICA                                                                                                    |                                                                  |
|                                                                                         | lease enter at least one of the following in order to perform a search: Keyword, occupational series or job category, location, or agen<br>Show: <u>All Expanded</u> <u>All Collapsed</u>                                                                                       | cy.                                                              |
|                                                                                         | Keywords 🕄                                                                                                    |                                                                  |
| 5                                                                                       | Search for: Words similar to 🗾 Job Title, Agency Name, Job Announcement #, etc                                                                                                    |                                                                  |
| ſ                                                                                       | But none of these words:                                                                                                    |                                                                  |
| 5                                                                                       | Search by Job Title:                                                                                                    |                                                                  |
|                                                                                         | Salary or Pay Grade 🛛                                                                                                    |                                                                  |
|                                                                                         | Occupational Series or Job Category 0                                                                                                    |                                                                  |
|                                                                                         | ► Location 3                                                                                                    |                                                                  |
|                                                                                         | Department and Agency 0                                                                                                    |                                                                  |
|                                                                                         | Type of Work or Work Schedule                                                                                                    |                                                                  |
|                                                                                         | Posting Options 0                                                                                                    |                                                                  |
|                                                                                         | Additional Search Ontions<br>Save and View Results – will provide your search results.                                                                                                    |                                                                  |
| Home 🚽 Search Jobs 🚽                                                                    | My Account do Resource Center                                                                                                    | Welcome Hichellet   Spr. not                                     |
|                                                                                         | Keyword:     Incation       Rzywords, zał Talis, Cantral 4, Agenty     Coy, dzaz                                                                                                    | , 227 Cade, or Country Search<br>Advanced Sear                   |
| u are currently searching on:<br>cation: North Dakota                                   | Samore         1 to 23 of 45 results         0         0         1         2         >         N                                                                                                    | Sort By: Relevance                                               |
| cation: Montana<br>ork Type: Permanent                                                  | Remove Your saved search named ND & HN Ag Jobs was renewed and will now expire on 11/7/2015 Remove                                                                                                    |                                                                  |
| ork Schedule: Full-Time                                                                 | Remove Peer Support Specialist                                                                                                    | Save Job   More Lik                                              |
| clude: Jobs open for more than days.                                                    | Aslanzy Salary, 155,256.00 + 152,257.00 / Per Year Department: Department Of Viterse Affairs                                                                                                    |                                                                  |
| ency: Department Of Agriculture<br>ency: Department Of Commerce                         | Remove Location(s): For Hamion, Montana Position Info: Full Time - Permanent                                                                                                    |                                                                  |
| ency: Department Of Homeland<br>curity                                                  | Remove         Open Period:         11/4/2014 to 11/25/2014         Who May Apply:         Must be a Veloran who has recovered or is           Announcement:         VC-15-048-1251703-4M5-BU         recovering from a mental health confill           Remove:         Number: |                                                                  |
| ency: Department Of Housing                                                             |                                                                                                    |                                                                  |
| d Urban Development<br>ency: Department Of The Interior<br>ency: Department Of Veterans |                                                                                                    | Save Job   More Li                                               |
| d Urban Development<br>ency: Department Of The Interior                                 |                                                                                                    | <u>Save Job</u>   <u>More Li</u><br>being advertised under vacan |

|                         | -                                 | Keyword:                                                                       | O Location:                                  |                                           |                                        |
|-------------------------|-----------------------------------|--------------------------------------------------------------------------------|----------------------------------------------|-------------------------------------------|----------------------------------------|
|                         | S                                 | Keyworda, Job Tide, Contro                                                     | l #, Agency City, State, 2                   | IIP Code, or Country                      | Search                                 |
| HORAINS PICKARER        |                                   |                                                                                |                                              |                                           | Advanced Sear                          |
| Account                 | up to 10 attac                    | ws your application for emplo<br>hments along with your resur<br>of documents. |                                              |                                           |                                        |
| al Profile              |                                   | digitally signed documents                                                     | cannot be saved in US                        | 5AJOBS.                                   |                                        |
| Resumes                 | Do not include<br>as defined in E | the following types of inform<br>executive Order 13526 (date                   | ation in your uploaded<br>d December 29, 200 | d documents: class<br>9): Social Security | ified information,<br>Number (SSN); or |
| <b>Q</b> Saved Searches | other personal                    | or sensitive information you<br>a photograph of yourself may                   | do not wish be made                          | visible to recruiters                     | . PLEASE NOTE                          |
| Inbox                   | Important Not                     | e: Saved documents are NO                                                      |                                              |                                           |                                        |
| Saved Jobs              |                                   | uments when you apply. Refe<br>d job application documents.                    |                                              | y" section of the job                     | announcement                           |
| Caved Documents         | Document:<br>1                    | Transcripts - College Trans                                                    | nscripts                                     | Date Upload                               | ded: 8/5/2010                          |
| Application Status      | Document:<br>2                    | SF-50 - SF-50 - 2014                                                           |                                              | Date Uploa<br>5/29/2014                   |                                        |
|                         | Document:<br>3                    | Other - AD-435A 2013 co<br>rating<br><u>View</u>   <u>Delete</u>               | irrent performance sum                       | mary Date Upload<br>5/29/2014             |                                        |
|                         | Document:<br>4                    | View   Delete                                                                  |                                              | Date Upload<br>10/28/2014                 |                                        |
|                         | Document:<br>5                    | Other<br>View   Delete                                                         |                                              | Date Upload<br>10/28/2014                 |                                        |
|                         | PLEASE NOTE:                      | Fields with an asterisk ( $m{x}$ ) are requir                                  | ed fields.                                   |                                           |                                        |
|                         | Please<br>max) *                  | enter a name for this attach                                                   | ment (100 characters                         | 5                                         |                                        |
|                         | Docum<br>Cover                    | ent Type: 🛛 Select Docum<br>Letter 💽                                           | ent: * Browse                                | )                                         |                                        |
|                         |                                   | Upload                                                                         |                                              |                                           |                                        |
|                         | You have                          | e saved 5 of 10 possible doci                                                  | iments. Vou are able t                       | to upload and store                       | 10 documents                           |

Under the Saved Documents, you will upload your transcripts, SF-50 (if applicable), performance plan, cover letter, KSA's (Knowledge, Skills & Abilities). When finished they will be displayed and can be used for any job you apply for.

| Home 🕘 Search Jobs 🚽 M                 | ly Account 🚽 Resource Ce          | nter                                                                                               |                                   | Welcome Michellet   Sign out |
|----------------------------------------|-----------------------------------|----------------------------------------------------------------------------------------------------|-----------------------------------|------------------------------|
|                                        | C'                                | Keyword:                                                                                           | Location:                         |                              |
|                                        |                                   | Keywarda, Job Tide, Cantrol #, Agency                                                              | City, State, ZIP Code, or Country | Search                       |
|                                        | ~~~                               |                                                                                                    |                                   | Advanced Search              |
|                                        |                                   | 1 Status is only available if yo                                                                   |                                   | where the Allong wains       |
| My Account                             | the "Apply Online" butto          | n. Tracking your application is<br>ncy's website or through any o                                  | not possible if your ap           | plications have been         |
| Profile                                | USAJOBS account.                  | ncy's website of through any t                                                                     | other job application me          | chod outside of your         |
| Resumes                                | longer wish to view, sele         | ed 36 months after the Last A<br>ct the Hide link beside the app<br>< on column heading to sort by | lication status. You ma           |                              |
| Saved Searches                         | Notification Settings             | e you to stay informed of chan                                                                     | ges to your application           | status                       |
| Inbox                                  |                                   | would like to be notified of vi                                                                    |                                   |                              |
| Saved Jobs                             | 🗹 When jobs I ha                  | ve started an application for h                                                                    | ave closed.                       |                              |
|                                        | 🗹 When the statu                  | s of an application I've submit                                                                    | tted changes.                     |                              |
| Saved Documents                        |                                   | no longer wish to view, select<br>ge for future reference. Click o                                 |                                   |                              |
| Application Status                     |                                   | -                                                                                                  | -                                 |                              |
|                                        | Vie                               | w Hidden Applications                                                                              |                                   |                              |
| Search:<br>Showing 1 to 1 of 1 entries |                                   |                                                                                                    | Sort B                            | y:Select                     |
| •                                      |                                   |                                                                                                    |                                   | Show 10 🔳 entries            |
| Letalls                                |                                   |                                                                                                    |                                   |                              |
| Hide County Program Techr              | lician                            |                                                                                                    |                                   |                              |
| Job Number:<br>Pay Plan:               |                                   | Job State:<br>Close Date:                                                                          | Closed<br>10/28/2014              |                              |
| Location: US-MO                        | ntana-roisyur                     | Last Apply:                                                                                        | 10/28/2014                        |                              |
| Organization: Depart<br>Agency         | ment Of Agriculture, Farm Service |                                                                                                    | 10/28/2014                        |                              |
| Status: Receit<br>More                 | ved<br>Information                |                                                                                                    |                                   |                              |
| Showing 1 to 1 of 1 entries            |                                   |                                                                                                    |                                   |                              |
|                                        |                                   |                                                                                                    |                                   |                              |

After you have started an application, they will be listed under the Application Status tab. To resume activity or check status – click on "More Information" link next to the Status.

# How to Apply?

1. Log into USA Jobs and begin with searching for the job you want to apply for.

### Example -

| A Home 🕘 Search Jobs 🔄 My Account 🔄 | Resource Center                                         |                         | Welcome Michelle!   Sign out |
|-------------------------------------|---------------------------------------------------------|-------------------------|------------------------------|
| USAJOBS<br>"WORKING FOR AMERICA"    | <b>Keyword:</b><br>Keywords, Job Title, Control #, Ager | Location:     Cando, ND | Search<br>Advanced Search >  |
|                                     |                                                         |                         |                              |

| LICALODC'                                                  |                         |                                                                                   |                | Keyword:                                 | Location:                         |                           |
|------------------------------------------------------------|-------------------------|-----------------------------------------------------------------------------------|----------------|------------------------------------------|-----------------------------------|---------------------------|
|                                                            |                         |                                                                                   |                | Keywords, Job Tible, Control #, Agency   | City, State, ZIP Code, or Country | Search                    |
|                                                            |                         |                                                                                   |                |                                          |                                   | Advanced Search >         |
| ou are currently searching on:                             | 1 to 1 of 1 results     |                                                                                   |                |                                          | Sort B                            | Relevance                 |
| cocation: Cando, North Dakota Remove<br>Radlus: 20 miles 💽 | COUNTY PR               | ROGRAM TECHNICIAN                                                                 |                |                                          |                                   | Save Job   More Like This |
| Reline Your Results By:                                    |                         |                                                                                   |                | LOCATION EXPENSES WILL NOT BE AUTHORIZED | Veteran's preference does not app | ly . This is a non-civil  |
| Who May Apply:                                             | Salary:                 | th the Towner County FSA Office in Cando,<br>\$25,181.00 - \$50,932.00 / Per Year | Department:    | Department Of Agriculture                |                                   |                           |
| Federal Employees 🕜                                        | Series & Grade:         | CO-1101-03/07                                                                     | Agency:        | Farm Service Agency                      |                                   |                           |
| Keyword ?                                                  | Location(s):            | Cando, North Dakota                                                               | Position Info: | Full-Time - Permanent                    |                                   |                           |
| Salary                                                     | Open Period:            | 11/10/2014 to 11/24/2014                                                          | Who May Apply: | Open to all U.S. Citizens.               |                                   |                           |
| Posting Date 🕜                                             | Announcement<br>Number: | ND-2015-0005                                                                      |                |                                          |                                   |                           |
|                                                            |                         |                                                                                   |                |                                          |                                   |                           |

To apply, you will click on the job title (Ex. County Program Technician)

|                                                                | ls'                          | Keyword:                               | Location:                           |                |
|----------------------------------------------------------------|------------------------------|----------------------------------------|-------------------------------------|----------------|
| "WORKING" FOR AME                                              | RICA"                        | Keywords, Job Title, Control #, Agency | y City, State, ZIP Code, or Country | Search         |
|                                                                |                              |                                        |                                     | Advanced Searc |
| Back to Results                                                |                              |                                        |                                     |                |
|                                                                |                              |                                        |                                     |                |
| Overview Duties Qualifie                                       | cations & Evaluations Benefi | ts & Other Info How to Apply           | Go to section a                     | Job: 💌         |
| FS                                                             |                              |                                        | Apply                               | Online         |
|                                                                | -                            |                                        | Print F                             | Preview        |
| ob Title: COUNTY PROGRAM TEC                                   |                              |                                        |                                     | - <b>1</b> -1- |
| Department: Department Of Agric<br>Agency: Farm Service Agency | ulture                       |                                        | Sav                                 | e Job          |
| ob Announcement Number: ND                                     | -2015-0005                   |                                        | Shar                                | re Job         |
|                                                                |                              |                                        | Agency Contac                       | t Info         |
| SALARY RANGE:                                                  | \$25,181.00 to \$50,932.00   | ) / Per Year                           |                                     |                |
| OPEN PERIOD:                                                   | Monday, November 10, 20      | 14 to Monday, November 24, 20          | 014 Job Announce<br>ND-2015-0005    | ment Number:   |
| SERIES & GRADE:                                                | CO-1101-03/07                |                                        |                                     |                |
| <b>POSITION INFORMATION:</b>                                   | Full-Time - Permanent        |                                        | Control Numb                        | er: 386253100  |
| PROMOTION POTENTIAL:                                           | 07                           |                                        |                                     |                |
| OUTY LOCATIONS:                                                | 1 vacancy - Cando, ND        | /iew Map                               |                                     |                |
| VHO MAY APPLY:                                                 | Open to all U.S. Citizens.   |                                        |                                     |                |
| ECURITY CLEARANCE:                                             | Q - Nonsensitive             |                                        |                                     |                |
| SUPERVISORY STATUS:                                            | No                           |                                        |                                     |                |
| OB SUMMARY:                                                    |                              |                                        |                                     |                |

hand menu.

| Please Note: If you are resub<br>documents! | mitting or updating a previous | application you m | ust re-submit <b>all</b> requi | red |
|---------------------------------------------|--------------------------------|-------------------|--------------------------------|-----|
| Apply Online to the following               | job:                           |                   |                                |     |
| Job Announcement Number:                    | ND-2015-0005                   |                   |                                |     |
| Job Title:                                  | COUNTY PROGRAM TECHNICIA       | AN                |                                |     |
| Grade:                                      | CO 03/07                       |                   |                                |     |
| Department:                                 | Department Of Agriculture      |                   |                                |     |
| Agency:                                     | Farm Service Agency            |                   |                                |     |
| Job Location:                               | Cando, North Dakota            |                   |                                |     |
| Closing Date:                               | Monday, November 24, 2014      |                   |                                |     |

Job announcement will be displayed. Select your resume or create/upload a new one.

| Attachment(s) - Select one or more of your Saved Documents to send (or first Save Job and Uploat Documents). :         COVER (         OTHER (AD-435A 2013 current performance summary rating)         OTHER (AD-435A 2013 current performance summary rating)         OTHER (First Research of the A)         SF-50 (SF-50 - 2014)         TRANSCRIPTS (College Transcripts)                                                                                                    |
|----------------------------------------------------------------------------------------------------|
| <u>Check the required documents</u> necessary to apply for this job<br><u>Upload Additional Documents</u> to your account                                                                                                    |
| <ul> <li>Fields below with an asterisks (*) are required.</li> <li>* I have <u>previewed my resume</u>. The selected document includes the information I wish to provide with this application.</li> </ul>                                                                                                    |
| Allow me to attach demographic information to the application. <u>Review or update your</u> <u>demographic information</u> .                                                                                                    |
| * I certify, to the best of my knowledge and belief, all the information submitted by me with my application for employment is true, complete, and made in good faith, and that I have truthfully and accurately represented my work experience, knowledge, skills, abilities and education (degrees, accomplishments, etc.). I understand that the information provided may be investigated. I understand that misrepresenting my experience or education, or providing false or fraudulent information in or wit my application may be grounds for not hiring me or for firing me after I begin work. I also understand that false or fraudulent statements may be punishable by fine or imprisonment (18 U.S.C. 1001). |
| Apply for this position now! Cancel                                                                                                    |

Select from your saved documents. If you question which documents are required, click on the "check the required documents". You also have the option to upload additional documents.

Finally, check the two \* boxes and then click "Apply for this position now!"

| A Home 🕒 Search Jobs 🕒 My Account 🕒 Resource Center                                                                                                   | <u>Welcome Michelle!</u>   <u>Sign out</u> |
|----------------------------------------------------------------------------------------------------|--------------------------------------------|
|                                                                                                    |                                            |
|                                                                                                    |                                            |
|                                                                                                    |                                            |
| One moment please                                                                                                    |                                            |
| We are now bringing you to the system used by the                                                                                                    |                                            |
| Farm Service Agency                                                                                                    |                                            |
| to complete your application process. You will be returned to USAJOBS upon completion. If you do not return t<br>close your web browser for security. | to USAJOBS, please remember to             |
| Your browser should automatically take you there in about 15 seconds, or                                                                              | c on to start                              |
| Take me there now                                                                                                    |                                            |
|                                                                                                    |                                            |

The following screen will appear, you are being transferred to the application website.

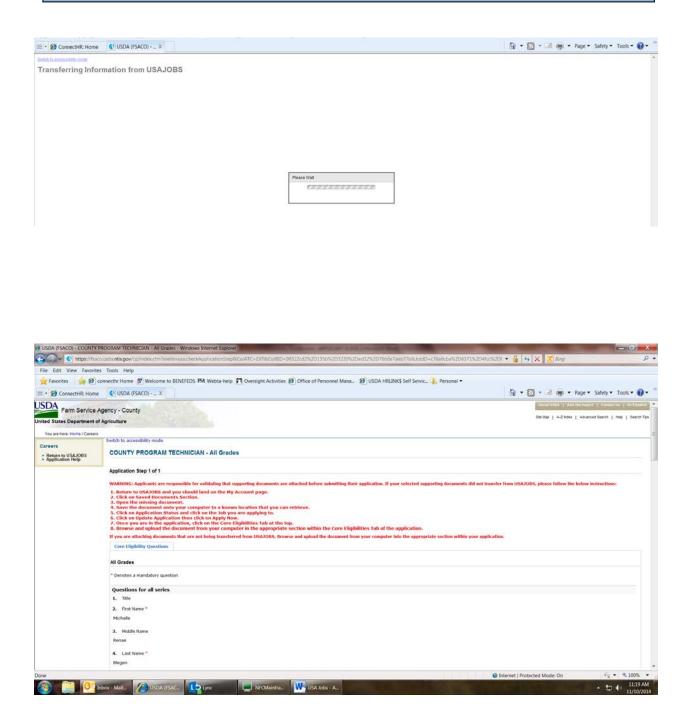

8.

Centel

inue this job appr

🛞 🧾 📴 Inbox - Mail.. 🖉 USDA (ISAC... 📭 Lync 📃 NFCMainfra... 🗰 USA Jobs - A.-

Seve and Continue

USCA.gov | Ster Map | Politime & Uma | Our POA | Alternative Statement | Polanie Politi

|               | e//tsaco.usda. <b>ntis.gov</b> /cp/index.ctm?event=usta.checkApplicationStep&CurATC=EXT&CurBID=98522cd2%2D155b%2D5220%2Ded32%2D76b0e7.aeb77b&Jo                                                                                                    |                                                                                                    |                                                                                                    |
|---------------|----------------------------------------------------------------------------------------------------|----------------------------------------------------------------------------------------------------|----------------------------------------------------------------------------------------------------|
|               | avorites Tools Help                                                                                                    |                                                                                                    |                                                                                                    |
|               | 😰 connecthr Home 🖉 Welcome to BENEFEDS 🛤 Webta-help 🎵 Oversight Activities 🍘 Office of Personnel Mana. 🗿 USDA HRLINK\$ Self Ser                                                                                                    |                                                                                                    |                                                                                                    |
| ConnectHR: H  | Home 🚺 USDA (FSACO) X                                                                                                    | 🚔 🔹 🔝 👻 🖷 🗰 💌 Page 🖬                                                                                       | <ul> <li>Safety ▼ Tools ▼</li> </ul>                                                                 |
|               | Nue Happine of Latina                                                                                                    |                                                                                                    |                                                                                                    |
|               | 22. Gender<br>Familie                                                                                                    |                                                                                                    |                                                                                                    |
|               |                                                                                                    |                                                                                                    |                                                                                                    |
|               | 22. Are yes claming a deabley?<br>No                                                                                                    |                                                                                                    |                                                                                                    |
|               | 24. Please provide a resume zover latter (optional)                                                                                                    |                                                                                                    |                                                                                                    |
|               | Druss                                                                                                    |                                                                                                    |                                                                                                    |
|               | 25. Please provide your resume for this position *                                                                                                    |                                                                                                    |                                                                                                    |
|               | Plazar nyuan yuu nasana by clicking dhi link.<br>Yuun nasana bak kaan uglatad hun USAJba. Naasa najlaca if nacaasay.                                                                                                    |                                                                                                    |                                                                                                    |
|               | 26. Please privide a copy of your educational transcripts that support your qualifications for the position for which you are applying                                                                                                    |                                                                                                    |                                                                                                    |
|               | Brosson     Garrent File: 3724280, TRANSCRIPTS, College Transcripts.pdf Download * Onlete                                                                                                    |                                                                                                    |                                                                                                    |
|               | 2. (Bross., )                                                                                                    |                                                                                                    |                                                                                                    |
|               | 1 (insee.) 9                                                                                                    |                                                                                                    |                                                                                                    |
|               |                                                                                                    |                                                                                                    |                                                                                                    |
|               | 4 (Bross.) V                                                                                                    |                                                                                                    |                                                                                                    |
|               | 28.                                                                                                    |                                                                                                    |                                                                                                    |
|               | 27. Are you a current or former permanent Parm Service Agency employee®                                                                                                    |                                                                                                    |                                                                                                    |
|               | 0 Yes<br>0 Xe                                                                                                    |                                                                                                    |                                                                                                    |
|               | 28. Provide your SF-50 or equivalent supporting documentation ("to support your Pederal employment status claim).                                                                                                    |                                                                                                    |                                                                                                    |
|               | Irouse 9                                                                                                    |                                                                                                    |                                                                                                    |
|               | 1:         Current File: 284949221_SF-20_SF-50 - 3014.pdf Download <sup>6</sup> Dalens           2:         Boose         W                                                                                                    |                                                                                                    |                                                                                                    |
|               | 1 Bross                                                                                                    |                                                                                                    |                                                                                                    |
|               | 4. Drover. V                                                                                                    |                                                                                                    |                                                                                                    |
|               | s. Environti o                                                                                                    |                                                                                                    |                                                                                                    |
|               | 28. Dies the USDA angley any member of usur lendy. 9 family is defend as father, mother, san, daughter, brither, sante, ands, aust, first course, neghen, mean, hurband, with, father-in-ine, mather-in-<br>stagement half brither, as half asses."                                                                                                    | r lan, ann in lan, daughtar in lan, brothar in lan, aistar in lan, ataplathar, atapmothar, atapnot, atapla | ughter, stephrother.                                                                                 |
|               | -Plans Salud-                                                                                                    |                                                                                                    |                                                                                                    |
|               | -76888-5690- C                                                                                                    |                                                                                                    |                                                                                                    |
|               | - Fasa a Sano- 🔄 🕅<br>Rease provide a capy of your CD-214 which shown dates of service and discharge under honorable conditions if claiming vaturan's preferences.                                                                                                    |                                                                                                    |                                                                                                    |
|               | Means provide a copy of your CO-214 which shows does of service and discharge under honorable conditions if channed yourservity preference.                                                                                                    |                                                                                                    |                                                                                                    |
|               | 30. Please provide a capy of your CO-214 which about dates of varvice and discharge under honorable conditions if claiming vetaran's preference.                                                                                                    | Internet I Protected Moder On                                                                              | € • • ₹ 758                                                                                          |
|               | Press proble a cape of your DO-114 which where does of service and discharge under homospile conditions of charming veterant's preference.           Image: service of the service of the service and discharge under homospile conditions of charming veterant's preference.         Image: service of the service of the service of                                     | Sinternet   Protected Mode: On                                                                             | € • • • 75:                                                                                          |
|               | Means provide a copy of your CO-214 which shows draw of services and discharge under honorable conditions if channed ywarrow's preference.                                                                                                    | S Internet   Protected Mode: On                                                                            | <ul> <li>√ &lt; 175</li> <li>↓ ↓ 11</li> <li>↓ ↓ 11</li> </ul>                                       |
|               | Press proble a cape of your DO-114 which where does of service and discharge under homospile conditions of charming veterant's preference.           Image: service of the service of the service and discharge under homospile conditions of charming veterant's preference.         Image: service of the service of the service of                                     | S Internet   Protected Mode: On                                                                            | - □ € 11<br>11/                                                                                      |
| (TSACO) - COU | Press proble a cape of your DO-114 which where does of service and discharge under homospile conditions of charming veterant's preference.           Image: service of the service of the service and discharge under homospile conditions of charming veterant's preference.         Image: service of the service of the service of                                     | Stemet   Protected Mode: On                                                                                | • 🕽 🕂 🛄                                                                                              |
|               |                                                                                                    | No. of Concession, and                                                                                     | • 🕽 🕂 🛄                                                                                              |
| • (1) https:/ |                                                                                                    | No. of Concession, and                                                                                     | • 🕽 🕂 🛄                                                                                              |
| dit View Fav  |                                                                                                    | 6ID+c76a9cbaf520637153204tcch20t 💌 🔒 🕂 🗙 💽 Bing                                                            | • 🕽 🗣 🔢                                                                                              |
| dit View Fav  |                                                                                                    | biD+c7699cbs/h2D6371532D4tcch2DF 💌 🔒   🕂 🗙 💽 Biny<br>vic. 🗼 Personal -                                     | • t ( 1)                                                                                             |
| dit View Fav  |                                                                                                    | 6ID+c76a9cbaf520637153204tcch20t 💌 🔒 🕂 🗙 💽 Bing                                                            | * 12 40 11/<br>10                                                                                    |
| edit View Fav |                                                                                                    | biD+c7699cbs/h2D6371532D4tcch2DF 💌 🔒   🕂 🗙 💽 Biny<br>vic. 🗼 Personal -                                     | * 10 (0 11)<br>- 0                                                                                   |
| dit View Fav  |                                                                                                    | biD+c7699cbs/h2D6371532D4tcch2DF 💌 🔒   🕂 🗙 💽 Biny<br>vic. 🗼 Personal -                                     | * 12 40 11/<br>10                                                                                    |
| edit View Fav |                                                                                                    | biD+c7699cbs/h2D6371532D4tcch2DF 💌 🔒   🕂 🗶 💽 Biny<br>vic. 🗼 Personal -                                     | * 12 40 11/<br>10                                                                                    |
| dit View Fav  |                                                                                                    | biD+c7699cbs/h2D6371532D4tcch2DF 💌 🔒   🕂 🗶 💽 Biny<br>vic. 🗼 Personal -                                     | * 12 40 11/<br>10                                                                                    |
| edit View Fav |                                                                                                    | biD+c7699cbs/h2D6371532D4tcch2DF 💌 🔒   🕂 🗶 💽 Biny<br>vic. 🗼 Personal -                                     | * 10 4 11/<br>- 0                                                                                    |
| edit View Fav |                                                                                                    | biD+c7699cbs/h2D6371532D4tcch2DF 💌 🔒   🕂 🗶 💽 Biny<br>vic. 🗼 Personal -                                     | * 10 4 11<br>11/                                                                                     |
| dit View Fav  |                                                                                                    | biD+c7699cbs/h2D6371532D4tcch2DF 💌 🔒   🕂 🗶 💽 Biny<br>vic. 🗼 Personal -                                     | * 10 4 11<br>11/                                                                                     |
| dit View Fav  |                                                                                                    | biD+c7699cbs/h2D6371532D4tcch2DF 💌 🔒   🕂 🗶 💽 Biny<br>vic. 🗼 Personal -                                     | * 10 4 11<br>11/                                                                                     |
| edit View Fav | ** Press prode s carp dryce 50-214 which when does of services and discharge under hearable conditions? Exploring vettore's profession. ** Press prode s carp dryce 50-214 which when does of services and discharge under hearable conditions? (Conditional Conditional Condit                      | biD+c7699cbs/h2D6371532D4tcch2DF 💌 🔒   🕂 🗶 💽 Biny<br>vic. 🗼 Personal -                                     | * 12 40 11/<br>10                                                                                    |
| edit View Fav |                                                                                                    | biD+c7699cbs/h2D6371532D4tcch2DF 💌 🔒   🕂 🗶 💽 Biny<br>vic. 🗼 Personal -                                     | * 12 40 11/<br>10                                                                                    |
| dit View Fav  |                                                                                                    | biD+c7699cbs/h2D6371532D4tcch2DF 💌 🔒   🕂 🗶 💽 Biny<br>vic. 🗼 Personal -                                     | * 12 40 11/<br>10                                                                                    |
| dit View Fav  | ** Press procis s carpit from CO-114 which where does of services and discharge under kernards conditions? Exploring vestore's profession. ** Press procise s carpit from CO-114 which where does of services and discharge under kernards conditions? ** Press procise s carpit for CO-114 which where does of services and discharge under kernards conditions? *** Press procise s carpit for CO-114 which where does of services and discharge under kernards conditions? *** Press procise s carpit for CO-114 which where does of services and discharge under kernards conditions? **** Press procise carpit for CO-114 which where does of services and discharge under kernards conditions? **********************************                                                                                                    | biD+c7699cbs/h2D6371532D4tcch2DF 💌 🔒   🕂 🗶 💽 Biny<br>vic. 🗼 Personal -                                     | * 12 40 11/<br>10                                                                                    |
| dit View Fav  | ** Prese proces as carp input 50-214 which where dates of services and discharge under bescraft and discharge under bescraft and               | biD+c7699cbs/h2D6371532D4tcch2DF 💌 🔒   🕂 🗙 💽 Biny<br>vic. 🗼 Personal -                                     | * 12 40 11/<br>10                                                                                    |
| dit View Fav  | <ul> <li>Press proces as carp dryce CO-214 which where does of service and discharge under bescraft and discharge under bescraft and</li></ul> | biD+c7699cbs/h2D6371532D4tcch2DF 💌 🔒   🕂 🗙 💽 Biny<br>vic. 🗼 Personal -                                     | * 10 4 11<br>11/                                                                                     |
| dit View Fav  | ** Press private s carp dryce CO-214 which where does of service and discharge under keersels conditions? Education greaters's prolements. ** protect - Maill. ** protect - Maill. ** pro                                                                                                    | biD+c7699cbs/h2D6371532D4tcch2DF 💌 🔒   🕂 🗙 💽 Biny<br>vic. 🗼 Personal -                                     | * 10 4 11<br>11/                                                                                     |
| dit View Fav  | ** Prese prode a carp for the CO-214 which when dates of starting under baserable conditions of datamage under baserable conditions. ** Prese prode a carp for the CO-214 which when dates of starting under baserable conditions of datamage under baserable conditions. ** Prese prode a carp for the CO-214 which when dates of starting under baserable conditions of datamage under baserable conditions. ** Prese prode a carp for the CO-214 which when dates of starting under baserable conditions. ** Prese prode a carp for the CO-214 which when dates of starting under baserable conditions. ** Prese prode a carp for the CO-214 which when dates of starting under baserable conditions. ** Prese prode a carp for the CO-214 when dates of starting under baserable conditions. ** Prese prode a carp for the CO-214 when dates of the conditions. ** Prese prode a carp for the Conditional Starting Underset Statutes (Conditional Starting Underset) Preference). ** Prese prode a carp for the conditional Starting Underset Statutes (Conditional Starting Underset) Preference). ** Prese prode a carp for the conditional Starting Underset Statutes (Conditional Starting Underset Statutes (Conditional Starting Underset Statutes (Conditional Starting Underset Statutes (Conditional Starting Underset Statutes (Conditional Starting Underset Statutes (Conditional Starting Underset Statutes (Conditional Starting Underset Statutes (Conditional Starting Underset Statutes (Conditional Starting Underset Statutes (Conditional Statutes (Conditional Stat                                                                                     | biD+c7699cbs/h2D6371532D4tcch2DF 💌 🔒   🕂 🗙 💽 Biny<br>vic. 🗼 Personal -                                     | * 10 4 11<br>11/                                                                                     |
| dit View Fav  | ** Prese prode s cap from CO-214 which where dates of service and discharge under bescards caddinast of channels prelowers. ** The control of the control of the                      | biD+c7699cbs/h2D6371532D4tcch2DF 💌 🔒   🕂 🗙 💽 Biny<br>vic. 🗼 Personal -                                     | * 10 (0 11)<br>- 0                                                                                   |
| dit View Fav  | <ul> <li>Prese prode s carp dryce CO-214 okch khow date of service and discharge under kennels and discharge under kennels and discharge under kennel and discharge under kennels and discharge and discharge under kennels and discharge under kennels and discharge under kennels and discharge under kennels and discharge under kennels and discharge under kennels and discharge under kennels and discharge under kennels and discharge under kennels and discharge under kennels and discharge under kennels and discharge under kennels and discharge under kennels and discharge under kennels and di</li></ul> | biD+c7699cbs/h2D6371532D4tcch2DF 💌 🔒   🕂 🗙 💽 Biny<br>vic. 🗼 Personal -                                     | * 10 () 112<br>- 10 11/1                                                                             |
| edit View Fav | ** Prese prode a carp fore CO-214 which when data of an output and discharge under baserable conditions of discharge under baserable conditions of discharge and under baserable conditions of discharge and under baserable conditions of discharge and under baserable conditions of discharge and under baserable conditions of discharge and under baserable conditions of discharge and under baserable and under baserable and under baserable conditions of discharge and under baserable conditions of discharge and under baserable and under baserable and under baserab               | biD+c7699cbs/h2D6371532D4tcch2DF 💌 🔒   🕂 🗙 💽 Biny<br>vic. 🗼 Personal -                                     | <ul> <li>• • • • 759</li> <li>• • • • • 112</li> <li>• • • • • • • • • • • • • • • • • • •</li></ul> |
| edit View Fav | <ul> <li>Prese prode s carp dryce CO-214 okch khow date of service and discharge under kennels and discharge under kennels and discharge under kennel and discharge under kennels and discharge and discharge under kennels and discharge under kennels and discharge under kennels and discharge under kennels and discharge under kennels and discharge under kennels and discharge under kennels and discharge under kennels and discharge under kennels and discharge under kennels and discharge under kennels and discharge under kennels and discharge under kennels and discharge under kennels and di</li></ul> | biD+c7699cbs/h2D6371532D4tcch2DF 💌 🔒   🕂 🗙 💽 Biny<br>vic. 🗼 Personal -                                     | * 10 () 112<br>- 10 11/1                                                                             |

Contracts | Visit Crist | Prior Antibing | Operation | Contract of Contracts | United and | Street and Interferences in

S Internet | Protected Mode: On

€g • ₹ 75% •

- 11:20 AM

| and the second of the second second                                                                                                    | OUNTY PROGRAM TECHNICIAN - Windows Internet Explorer                                                                                                    | The subscription of the second second s                                                                                                    |                                                                                                    |                                                                                                    |
|----------------------------------------------------------------------------------------------------|----------------------------------------------------------------------------------------------------|----------------------------------------------------------------------------------------------------|----------------------------------------------------------------------------------------------------|----------------------------------------------------------------------------------------------------|
| 😋 🔍 = 🕥 htt                                                                                                    | tps://fsaco.usda.ntis.gov/cp/index.cfm?event=usa.populateN                                                                                                    | extApplicationProcessStepTarkData&CurATC=EXT&CurBID=98522cd2%2D1556%2D5220%2Ded32%2D76b0e7aeb77b&JobID                                                                                                    | xc76a9cb 🔹 🔒 😽 🗙 🗷 Bing                                                                              | ۰ م                                                                                                    |
|                                                                                                    | Favorites Tools Help                                                                                                    |                                                                                                    |                                                                                                    |                                                                                                    |
| Favorites                                                                                                    | 🙀 😥 connecthr Home 📓 Welcome to BENEFEDS 🍕 V                                                                                                    | Vebta-help 🎢 Oversight Activities 🕖 Office of Personnel Mana. 🛛 🕖 USDA HRLINK\$ Self Servic. 💄 Personal 🔹                                                                                                    |                                                                                                    |                                                                                                    |
| 🙁 • 😥 ConnectHi                                                                                                    | R: Home 🚺 USDA (FSACO) X                                                                                                    |                                                                                                    | 🐴 • 🖾 • 🖬 🖷                                                                                          | 🔹 Page 🔹 Safety 👻 Tools 👻 🔞 👻                                                                                                    |
|                                                                                                    | Agency - County                                                                                                    |                                                                                                    |                                                                                                    | sectors ( second r ) beauty ( second                                                                                                    |
| United States Department                                                                                                    |                                                                                                    |                                                                                                    |                                                                                                    | Divition   A.2.Your   Absolutionsty   Here   Beach Tex                                                                                                    |
| You are have Home / Cares                                                                                                    | Switch to accessibility made                                                                                                    |                                                                                                    |                                                                                                    |                                                                                                    |
| Careers                                                                                                    | COUNTY PROGRAM TECHNICIAN                                                                                                    |                                                                                                    |                                                                                                    |                                                                                                    |
| Return to USAJOES     Application Help                                                                                                    | Access to the second second second                                                                                                    |                                                                                                    |                                                                                                    |                                                                                                    |
|                                                                                                    | <ul> <li>All Orades saved seccessfully</li> </ul>                                                                                                    |                                                                                                    |                                                                                                    |                                                                                                    |
|                                                                                                    | Cons Eligibility Question Application Preferences Application 1 * Operates a mandatory question                                                                                                    | lamay                                                                                                    |                                                                                                    |                                                                                                    |
|                                                                                                    | Select which Series & Grades you want to apply for *i                                                                                                    | CO-1101-03-Openeral Business And Industry                                                                                                    |                                                                                                    |                                                                                                    |
|                                                                                                    |                                                                                                    | CO 1101-03-Onner/Educines And Eductry     CO 1101-04-Onner/Educines And Eductry     CO 1101-04-Onner/Educines And Eductry                                                                                                    |                                                                                                    |                                                                                                    |
|                                                                                                    |                                                                                                    | CO:1101-05-General Business And Industry CO-1101-07-General Business And Industry                                                                                                    |                                                                                                    |                                                                                                    |
|                                                                                                    | Select which Location(s) you want to apply for                                                                                                    | US/ND - Cando                                                                                                    |                                                                                                    |                                                                                                    |
|                                                                                                    | Cansel                                                                                                    | lave and Continue                                                                                                    |                                                                                                    |                                                                                                    |
|                                                                                                    |                                                                                                    | USDA per y Bite May J Polices & Links ( Our Performance / Report Fload on USDA Contrality ( March Ool ( Perh Writing ) Open<br>POLA ( Accessibility Statement ) Polices ( Nano Policy ) Accessibility Statement ( Internative Guide) ( USA per Ventimous priv                                                                                                    |                                                                                                    |                                                                                                    |
|                                                                                                    |                                                                                                    |                                                                                                    |                                                                                                    |                                                                                                    |
|                                                                                                    |                                                                                                    |                                                                                                    |                                                                                                    |                                                                                                    |
|                                                                                                    |                                                                                                    |                                                                                                    |                                                                                                    |                                                                                                    |
|                                                                                                    |                                                                                                    |                                                                                                    |                                                                                                    |                                                                                                    |
|                                                                                                    |                                                                                                    |                                                                                                    |                                                                                                    |                                                                                                    |
|                                                                                                    |                                                                                                    |                                                                                                    |                                                                                                    |                                                                                                    |
|                                                                                                    |                                                                                                    |                                                                                                    |                                                                                                    |                                                                                                    |
|                                                                                                    |                                                                                                    |                                                                                                    |                                                                                                    |                                                                                                    |
|                                                                                                    |                                                                                                    |                                                                                                    |                                                                                                    |                                                                                                    |
|                                                                                                    |                                                                                                    |                                                                                                    |                                                                                                    |                                                                                                    |
|                                                                                                    |                                                                                                    |                                                                                                    |                                                                                                    |                                                                                                    |
|                                                                                                    |                                                                                                    |                                                                                                    |                                                                                                    |                                                                                                    |
|                                                                                                    |                                                                                                    |                                                                                                    |                                                                                                    |                                                                                                    |
| Done                                                                                                    |                                                                                                    |                                                                                                    | Internet   Protected Mode: On                                                                        | · • • • 75% •                                                                                                    |
|                                                                                                    | 📴 Inbox - Mail. 🖉 USDA (FSAC 🚺 Lyn                                                                                                    | c NFCMainfra. W USA Jobs - A.                                                                                                    |                                                                                                    | • 😂 🕕 11:21 AM                                                                                                    |
|                                                                                                    |                                                                                                    |                                                                                                    |                                                                                                    | 11/10/2014                                                                                                    |
|                                                                                                    |                                                                                                    |                                                                                                    |                                                                                                    |                                                                                                    |
| W USDA (FSACO) - C                                                                                                    | OUNTY PROGRAM TECHNICIAN - Grade 03 - Windows Intern                                                                                                    | tet Explorer                                                                                                    | Street Street Street                                                                                 |                                                                                                    |
| 🕒 🔍 = 💽 htt                                                                                                    | tps://fsaco.usda.ntis.gov/cp/index.cfm?event=usa.checkAppli                                                                                                    | cationStep&AppProcessStepNumber=2&TaskExecID=e088bff9-65c6-4315-b7fa-a3df00ccdbb0&FormID=f141d2ee-a0d6-4772                                                                                                    | CONTRACTOR AND FREE PROPERTY.                                                                        |                                                                                                    |
| File Edit View                                                                                                    |                                                                                                    |                                                                                                    | 2-b5cc-a3 🔹 🕍 🦘 🗶 💽 Bing                                                                             | <u>ه</u> م                                                                                                    |
|                                                                                                    | Favorites Tools Help                                                                                                    |                                                                                                    | 2-55cc-a3 • 🐞   🏘 🗙 💽 Bing                                                                           | . م                                                                                                    |
| Favorites                                                                                                    |                                                                                                    | vebta-help 🎵 Oversight Activities 🙆 Office of Personnel Mana 😕 USDA HRLINKS Self Servic. 👢 Personal 💌                                                                                                    | 2-b5cc-a3 🔹 🍓 🖶 🗙 💽 Bing                                                                             | - م                                                                                                    |
|                                                                                                    | 🙀 😰 connecthr Home 📓 Welcome to BENEFEDS 🕅 V                                                                                                    |                                                                                                    |                                                                                                    |                                                                                                    |
| 🗟 • 🧭 ConnectHi                                                                                                    | Connecthr Home      Welcome to BENEFEDS      PSA v     R: Home     OUSDA (FSACO) ×                                                                                                    |                                                                                                    |                                                                                                    | ,                                                                                                    |
| ConnectHi                                                                                                    | Original State (Connector Home )     Welcome to BENEFEDS FSA v                                                                                                    |                                                                                                    |                                                                                                    | ▼ Page ▼ Safety ▼ Tools ▼ 🔞 ▼                                                                                                    |
| USDA<br>Farm Service /<br>United States Department                                                                                                    | Ø connecthr Home Ø Welcome to BENEFEDS FSA V R: Home Ø USDA (FSACO) X Agency - County of Agency - County                                                                                                    |                                                                                                    |                                                                                                    | <ul> <li>Page ▼ Safety ▼ Tools ▼ ♥ ▼</li> </ul>                                                                                                    |
| ConnectHI                                                                                                    | Ø connecthr Home Ø Welcome to BENEFEDS FSA V R: Home Ø USDA (FSACO) X Agency - County of Agency - County                                                                                                    |                                                                                                    |                                                                                                    | <ul> <li>Page ▼ Safety ▼ Tools ▼ ♥ ▼</li> </ul>                                                                                                    |
| ConnectHi<br>USDA<br>Parm Service /<br>United States Department<br>You as less Home / Case<br>Caseers                                                                                                    | O connectin Home      Weicome to BENEFEDS FSA V     R Home     UJSDA (FSACO) X  Agetory - County  of Agenovature                                                                                                    |                                                                                                    |                                                                                                    | <ul> <li>Page ▼ Safety ▼ Tools ▼ ♥ ▼</li> </ul>                                                                                                    |
| ConnectHi<br>USDA<br>Parm Service /<br>Droted States Department<br>Thuse here Hune / Cons                                                                                                    | Operating and the set of the set of the |                                                                                                    |                                                                                                    | <ul> <li>Page ▼ Safety ▼ Tools ▼ ♥ ▼</li> </ul>                                                                                                    |
| ConnectHi<br>USDA<br>Parm Service /<br>United States Department<br>The as less Hume / Case<br>Caseers                                                                                                    | B connecthr Home B Welcome to BENEFEDS FSA V R: Home C USDA (FSACO) X Agency - County      cf Apenovarie      COUNTY PROCESSMENT mode      COUNTY PROCESSMENT ECTINECENT - Grade 03 Application Step 1 of 1                                                                                                    | Yebta-help 🎦 Oversight Activities 😰 Office of Personnel Mana 😰 USDA HRLINKS Self Servic 💄 Personal 🕶                                                                                                    |                                                                                                    | <ul> <li>Page ▼ Safety ▼ Tools ▼ ♥ ▼</li> </ul>                                                                                                    |
| ConnectHi<br>USDA<br>Parm Service /<br>United States Department<br>You as less Home / Case<br>Caseers                                                                                                    | Connecthr Home      Welcome to BEINEFEDS     KA V      Home     UISDA (ISACO) X      Approx     County     County     Count     |                                                                                                    |                                                                                                    | <ul> <li>Page ▼ Safety ▼ Tools ▼ ♥ ▼</li> </ul>                                                                                                    |
| ConnectHi<br>USDA<br>Parm Service /<br>United States Department<br>You as less Home / Case<br>Caseers                                                                                                    | Opennecthr Home      Welcome to BENEFEDS      SA V      R Home     USDA (FSACO) X      Agnicy - County     County     County X      Smits is scientifity main     County PROCRAM TECHNICIAN - Grade 03      Appleation Size 1 of 1      Constituting Questions     Application Professor     County     County      Appleation Size 1 of 1      County                                                                                                    | Yebta-help 🎦 Oversight Activities 😰 Office of Personnel Mana 😰 USDA HRLINKS Self Servic 💄 Personal 🕶                                                                                                    |                                                                                                    | <ul> <li>Page ▼ Safety ▼ Tools ▼ ♥ ▼</li> </ul>                                                                                                    |
| ConnectHi<br>USDA<br>Parm Service /<br>United States Department<br>The as less Hume / Case<br>Caseers                                                                                                    | Connecthr Home      Welcome to BENEFEDS F34 V      Home     UIDDA (FSACO) X      Approveme      County     cfAphrowner      County PROGRAM TECHNICLAN - Grade 03      Application Step 6 of 1      Count PROGRAM TECHNICLAN - Grade 03      Application Step 6 of 1      County PROGRAM TECHNICLAN - Grade 03      Application Step 6 of 1      County PROGRAM TECHNICLAN - Grade 03      Application Step 6      Application Step 6     | Yebta-help 🎦 Oversight Activities 😰 Office of Personnel Mana 😰 USDA HRLINKS Self Servic 💄 Personal 🕶                                                                                                    |                                                                                                    | <ul> <li>Page ▼ Safety ▼ Tools ▼ ♥ ▼</li> </ul>                                                                                                    |
| ConnectHi<br>USDA<br>Parm Service /<br>United States Department<br>You as less Home / Case<br>Caseers                                                                                                    | Opennecthr Home      Welcome to BENEFEDS      SA V     R Home     USDA (FSACO) X  Agency - County      Appleation     Sertis is sciencifing main     COUNTY PROCRAM TECHNICIAN - Grade 03  Appleation Step 1 of 1      Construction Step 1 of 1      Construction County     County                                                                                                    | Yebta-help 🎦 Oversight Activities 😰 Office of Personnel Mana 😰 USDA HRLINKS Self Servic 💄 Personal 🕶                                                                                                    |                                                                                                    | <ul> <li>Page ▼ Safety ▼ Tools ▼ ♥ ▼</li> </ul>                                                                                                    |
| ConnectHi<br>USDA<br>Parm Service /<br>United States Department<br>You as less Home / Case<br>Caseers                                                                                                    | Opennecthr Home      Welcome to BENEFEDS      SA V     R Home     USDA (FSACO) X  Agency - County      Appleation     Sertis is sciencifing main     COUNTY PROCRAM TECHNICIAN - Grade 03  Appleation Step 1 of 1      Construction Step 1 of 1      Construction County     County                                                                                                    | Yebta-help 🎦 Oversight Activities 😰 Office of Personnel Mana 😰 USDA HRLINKS Self Servic 💄 Personal 🕶                                                                                                    |                                                                                                    | <ul> <li>Page ▼ Safety ▼ Tools ▼ ♥ ▼</li> </ul>                                                                                                    |
| ConnectHi<br>USDA<br>Parm Service /<br>Droted States Department<br>You are here Home / Careers                                                                                                    | Consection Home      Weicome to BENEFEDS      KA V     Renome     USDA (SSACO) X      Application     Section Stress     Constry     Constry      | Yebta-help 🎦 Oversight Activities 😰 Office of Personnel Mana 😰 USDA HRLINKS Self Servic 💄 Personal 🕶                                                                                                    |                                                                                                    | <ul> <li>Page ▼ Safety ▼ Tools ▼ ♥ ▼</li> </ul>                                                                                                    |
| ConnectHi<br>USDA<br>Parm Service /<br>Droted States Department<br>You are here Home / Careers                                                                                                    | B connecthr Home B Welcome to BENEFEDS F34 V R: Home C USDA (FSACO) X Approximate      Country      cf Approximate      Country PROCRAM TECHNICIAN - Grade 83      Application Step 6 of 1      Cun Elipshing Questions Application Profesesce      Remain Qu      C      Cade 83      Grade 83      Grade 83                                                                                                    | Yebta-help 🎦 Oversight Activities 😰 Office of Personnel Mana 😰 USDA HRLINKS Self Servic 💄 Personal 🕶                                                                                                    |                                                                                                    | <ul> <li>Page ▼ Safety ▼ Tools ▼ ♥ ▼</li> </ul>                                                                                                    |
| ConnectHi<br>USDA<br>Parm Service /<br>Droted States Department<br>You are here Home / Careers                                                                                                    | Contextur Home      Welcome to BENEFEDS      State     County     County | Vebla-heip 🎦 Oversight Activities 😰 Office of Personnel Mana 😰 USDA HRLBNKS Self Servic 🖕 Personal =                                                                                                    | i in • 23 • 23 m in 1                                                                                | Page      Safety      Tools      Or      Construction      Tools      Or      Construction      Tools      Or      Construction     Tools     Construction     Tools     Construction     Tools     Construction     Tools     Construction     Tools     Construction     Tools     Construction     Tools     Construction     Tools     Construction     Tools     Construction     Tools     Construction     Construction     Tools     Construction     Tools     Construction     Tools     Construction     Construction     Tools     Construction     Construction     C |
| ConnectHi<br>USDA<br>Parm Service /<br>United States Department<br>You as less Home / Case<br>Caseers                                                                                                    | Contextur Home      Welcome to BENEFEDS      State     County     County | Vebla-help T Oversight Activities (2) Office of Personnel Mana. (2) USDA HRLINKS Self Servic. (2) Personal •                                                                                                    | i in • 23 • 23 m in 1                                                                                | Page      Safety      Tools      Or      Construction      Tools      Or      Construction      Tools      Or      Construction      Tools      Or      Construction      Tools      Or      Construction     Tools      Or      Construction     Tools      Or      Or      Construction     Tools      Tools      Or      Or    |
| ConnectHi<br>USDA<br>Parm Service /<br>United States Department<br>The as less Hume / Case<br>Caseers                                                                                                    | Connectin Home W Welcome to BENEFEDS KA W R Home UUSDA (ISACO) X Application     Section 2010 X Application Analog     County     County              | Vebla-help T Oversight Activities (2) Office of Personnel Mana. (2) USDA HRLINKS Self Servic. (2) Personal •                                                                                                    | i in • 23 • 23 m in 1                                                                                | Page      Safety      Tools      Or      Construction      Tools      Or      Construction      Tools      Or      Construction      Tools      Or      Construction      Tools      Or      Construction     Tools      Or      Construction     Tools      Or      Or      Construction     Tools      Tools      Or      Or    |
| ConnectHi<br>USDA<br>Parm Service /<br>United States Department<br>The as less Hume / Case<br>Caseers                                                                                                    | Connectin Home W Welcome to BENEFEDS KA V R Home UUSDA (ISACO) X Application (ISACO) X Application for a second state of the second state of the seco             | Nebla-help T Oversight Activities () Office of Personnel Mana () USDA HRLINKS Self Servic<br>Affication Questions Activities () Office of Personnel Mana () USDA HRLINKS Self Servic Activities () Office of Personal -                                                                                                    | i in • 23 • 23 m in 1                                                                                | Page      Safety      Tools      Or      Construction      Tools      Or      Construction      Tools      Or      Construction      Tools      Or      Construction      Tools      Or      Construction     Tools      Or      Construction     Tools      Or      Or   |
| ConnectHi<br>USDA<br>Parm Service /<br>United States Department<br>The as less Hume / Case<br>Caseers                                                                                                    | Connectin Home Will Welcome to BENEFEDS ISA V R Home UISDA (FSACO) X Agnicy - Courty     Courty     C     | rebita-help T Oversight Activities T Office of Personnel Mana T USDA HRLINKS Self Servic<br>Affration Question<br>Affration Question<br>Assessment Question<br>Assessment Question | i in • 23 • 23 m in 1                                                                                | Page      Safety      Tools      Or      Construction      Tools      Or      Construction      Tools      Or      Construction      Tools      Or      Construction      Tools      Or      Construction     Tools      Or      Construction     Tools      Or      Or   |
| ConnectHi<br>USDA<br>Parm Service /<br>United States Department<br>The as less Hume / Case<br>Caseers                                                                                                    | Connectin Home      Welcome to BENEFEDS      KA V      R Home     USDA (SACO) X      Application     Application     Application     Construction     Application     Application         | Nebla-help T Oversight Activities () Office of Personnel Mana () USDA HRLINKS Self Servic<br>Affication Questions Activities () Office of Personnel Mana () USDA HRLINKS Self Servic Activities () Office of Personal -                                                                                                    | i in • 23 • 23 m in 1                                                                                | Page      Safety      Tools      Or      Construction      Tools      Or      Construction      Tools      Or      Construction      Tools      Or      Construction      Tools      Or      Construction     Tools      Or      Construction     Tools      Or      Or   |
| ConnectHi<br>USDA<br>Parm Service /<br>United States Department<br>The as less Hume / Case<br>Caseers                                                                                                    | Connectin Home Will Welcome to BENEFEDS ISA V R Home UISDA (FSACO) X Agnicy - Courty     Courty     C     | rebita-help T Oversight Activities T Office of Personnel Mana T USDA HRLINKS Self Servic<br>Affration Question<br>Affration Question<br>Assessment Question<br>Assessment Question | i in • 23 • 23 m in 1                                                                                | Page      Safety      Tools      Or      Construction      Tools      Or      Construction      Tools      Or      Construction      Tools      Or      Construction      Tools      Or      Construction     Tools      Or      Construction     Tools      Or      Or   |
| ConnectHi<br>USDA<br>Parm Service /<br>United States Department<br>The are less Human Case<br>Camera                                                                                                    | Connectin Home Will Welcome to BENEFEDS ISA V R Home UISDA (FSACO) X Agnicy - Courty     Courty     C     | restat-help P Oversight Activities P Office of Personnel Mana. P USDA HRLINKS Self Servic. Personal •                                                                                                    | i in • 23 • 23 m in 1                                                                                | Page      Safety      Tools      Our      Tools      Our      Construct      Page      Safety      Accurate      Accurate   |
| ConnectHi<br>USDA<br>Parm Service /<br>United States Department<br>The are less Human Case<br>Camera                                                                                                    | Connectin Home Will Welcome to BENEFEDS ISA V R Home UISDA (FSACO) X Agnicy - Courty     Courty     C     | restat-help P Oversight Activities P Office of Personnel Mana. P USDA HRLINKS Self Servic. Personal •                                                                                                    | i in • 23 • 23 m in 1                                                                                | Page      Safety      Tools      Our      Tools      Our      Construct      Page      Safety      Accurate      Accurate   |
| ConnectHi<br>USDA<br>Parm Service /<br>United States Department<br>The are less Human Case<br>Camera                                                                                                    | Connectin Home Will Welcome to BENEFEDS ISA V R Home UISDA (FSACO) X Agnicy - Courty     Courty     C     | restat-help P Oversight Activities P Office of Personnel Mana. P USDA HRLINKS Self Servic. Personal •                                                                                                    | i in • 23 • 23 m in 1                                                                                | Page      Safety      Tools      Our      Tools      Our      Construct      Page      Safety      Accurate      Accurate   |
| ConnectHi<br>USDA<br>Parm Service /<br>United States Department<br>The are less Huma / Case<br>Camera                                                                                                    | Connectin Home Will Welcome to BENEFEDS ISA V R Home UISDA (FSACO) X Agnicy - Courty     Courty     C     | restat-help P Oversight Activities P Office of Personnel Mana. P USDA HRLINKS Self Servic. Personal •                                                                                                    | i in • 23 • 23 m in 1                                                                                | Page      Safety      Tools      Our      Tools      Our      Construct      Page      Safety      Accurate      Accurate   |
| ConnectHi<br>USDA<br>Parm Service /<br>United States Department<br>The are less Huma / Case<br>Camera                                                                                                    | Connectin Home Will Welcome to BENEFEDS ISA V R Home UISDA (FSACO) X Agnicy - Courty     Courty     C     | restat-help P Oversight Activities P Office of Personnel Mana. P USDA HRLINKS Self Servic. Personal •                                                                                                    | i in • 23 • 23 m in 1                                                                                | Page      Safety      Tools      Our      Tools      Our      Construct      Page      Safety      Accurate      Accurate   |
| ConnectHi<br>USDA<br>Parm Service /<br>United States Department<br>The as less Hume / Case<br>Caseers                                                                                                    | Connectin Home Will Welcome to BENEFEDS ISA V R Home UISDA (FSACO) X Agnicy - Courty     Courty     C     | restat-help P Oversight Activities P Office of Personnel Mana. P USDA HRLINKS Self Servic. Personal •                                                                                                    | i in • 23 • 23 m in 1                                                                                | Page      Safety      Tools      Or      Construction      Tools      Or      Construction      Tools      Or      Construction      Tools      Or      Construction      Tools      Or      Construction     Tools      Or      Construction     Tools      Or      Or   |
| Connectified     Connectified     C | Connectin Home Will Welcome to BENEFEDS ISA V R Home UISDA (FSACO) X Agnicy - Courty     Courty     C     | restat-help P Oversight Activities P Office of Personnel Mana. P USDA HRLINKS Self Servic. Personal •                                                                                                    | Proget, colleger or university in any field in which has a billing to adopt e the particular knowled | Page * Safety * Tools * () * <sup>10</sup>                                                                                                    |
| ConnectHi<br>USDA<br>Parm Service /<br>United States Department<br>The are lines / Case<br>Casers                                                                                                    | Connectin Home Will Welcome to BENEFEDS ISA V R Home UISDA (FSACO) X Agnicy - Courty     Courty     C     | electa-help P Oversight Activities P Office of Personnel Man P USDA HRLENKS Self Servic A Personal -                                                                                                    | i in • 23 • 23 m in 1                                                                                | Page      Safety      Tools      Our     Tools      Our     Country      Accurate     Accurate     Acurate     Acurate     Acurate     Accurate     Acurate  |

|                                                                                                    | XUNTY PROGRAM TECHNICIAN - All Grades - Windows Internet Explorer                                                                                                    |                                                                                                    |
|----------------------------------------------------------------------------------------------------|----------------------------------------------------------------------------------------------------|----------------------------------------------------------------------------------------------------|
| 🖉 💽 http                                                                                                    | ss//fsacousdanos.gov/cp/index.cfm?event=usa.checkApplicationStep&AppProcessStepNumber=3&TaskExecID=fb02fac3-3a6a=485                                                                                                    | -84dc-a3df00cd0988&FormID=a7ad65eb-1ff1-4d0d-bd5e-a1 🔹 🔒 👫 🗶 🗷 🙆 Bing                                                                                                    |
| Edit View F                                                                                                    | Favorites Tools Help                                                                                                    |                                                                                                    |
| avorites                                                                                                    | 🛊 🧭 connecthr Home 🏾 🖉 Welcome to BENEFEDS 🕅 Webta-help 🎵 Oversight Activities 🍘 Office of Personnel Mana. 🏾 🥭                                                                                                    | USDA HRLINKS Self Servic 💄 Personal 🕶                                                                                                    |
|                                                                                                    | : Home 💽 USDA (FSACO) X                                                                                                    | 📓 🔹 🔝 📼 👼 🔹 Page 🔹 Safety 💌 Tools 🔹                                                                                                    |
|                                                                                                    |                                                                                                    |                                                                                                    |
| Farm Service A                                                                                                    | gency - County                                                                                                    | The May   A-2 How   Address Tailor   Here   1                                                                                                    |
| ites Department o                                                                                                    | of Apriculture                                                                                                    |                                                                                                    |
| e have Home / Careers                                                                                                    | Senith to extend the made                                                                                                    |                                                                                                    |
| n to IISA KHE                                                                                                    | COUNTY PROGRAM TECHNICIAN - All Grades                                                                                                    |                                                                                                    |
| to USAJOES<br>ation Help                                                                                                    |                                                                                                    |                                                                                                    |
|                                                                                                    | Application Step 1 of 1                                                                                                    |                                                                                                    |
|                                                                                                    | Core Eliphility Questions Application Proheences Minimum Quelification Questions Assessment Questions Application Summary                                                                                                    |                                                                                                    |
|                                                                                                    | 1                                                                                                    |                                                                                                    |
|                                                                                                    | All Spritten                                                                                                    |                                                                                                    |
|                                                                                                    |                                                                                                    |                                                                                                    |
|                                                                                                    | All Grades                                                                                                    |                                                                                                    |
|                                                                                                    |                                                                                                    |                                                                                                    |
|                                                                                                    | * Dennes a mandatory question                                                                                                    |                                                                                                    |
|                                                                                                    | Questions for all series                                                                                                    |                                                                                                    |
|                                                                                                    | Ability to communicate Both anily and in writing.<br>Ability to identify and resulting problems.                                                                                                    |                                                                                                    |
|                                                                                                    | Xnonledge of Farm Service Apency Farm Programs and practices.                                                                                                    |                                                                                                    |
|                                                                                                    | Skill in using computers.                                                                                                    |                                                                                                    |
|                                                                                                    | 1. Heaven upload your responses to the KEA's listed above. Each KEA has a 2 gage limit.                                                                                                    |                                                                                                    |
|                                                                                                    |                                                                                                    |                                                                                                    |
|                                                                                                    | 1. Brown                                                                                                    |                                                                                                    |
|                                                                                                    | x Dimension V<br>x Dimension V                                                                                                    |                                                                                                    |
|                                                                                                    | 4. Brosser U                                                                                                    |                                                                                                    |
|                                                                                                    | x         [fbreet.]         Ψ           κ         [fbreet.]         Ψ                                                                                                    |                                                                                                    |
|                                                                                                    | s. (Brows., ) V                                                                                                    |                                                                                                    |
|                                                                                                    |                                                                                                    |                                                                                                    |
|                                                                                                    | Centel Serve and Continue                                                                                                    |                                                                                                    |
|                                                                                                    | 0 Inbox - Mail_ 🖉 USDA (FSAC_ 📭 Lync 📃 NFCMainfra_ 🗰 USA Jobs - A_                                                                                                    |                                                                                                    |
|                                                                                                    |                                                                                                    |                                                                                                    |
| A JESACOL CO                                                                                                    |                                                                                                    |                                                                                                    |
| and the second second se | XINTY PROGRAM TECHNICIAN - Windows Internet Explorer                                                                                                    |                                                                                                    |
| 🔪 🜒 http                                                                                                    | XUNTY PROGRAM TECHNECIAN - Windows Internet Explorer<br>95//Taco usida nets.gow/cp/index.cfm7eventi-aua.showAppic.ation5ummary.8cCurATC=EXT&cCurIIID=98522cu21:2D155ph;2D5220;2D                                                                                                    |                                                                                                    |
| 🔪 💽 http                                                                                                    | XINTY PROGRAM TECHNICIAN - Windows Internet Explorer                                                                                                    |                                                                                                    |
| Edit View F                                                                                                    | XUNTY PROGRAM TECHNECIAN - Windows Internet Explorer<br>95//Taco usida nets.gow/cp/index.cfm7eventi-aua.showAppic.ation5ummary.8cCurATC=EXT&cCurIIID=98522cu21:2D155ph;2D5220;2D                                                                                                    | e012%2016e0e7aeb776&6600-c76a3coa%206071%204fcc1 🗙 🔓 🕂 🗙 📓 Biny                                                                                                    |
| Edit View F<br>worites                                                                                                    | CUNTY PROGRAM TECHNICIAN - Windows Internet Explorer<br>95 //tsco.tast.antis.gov/cp/index.ctm?zventi-sas.showAppic.cstlonSummary&CurATC+EXT&CuVIID-98522cd2%2D1556%2D520%2D<br>Favorites Tools Help<br>© connectiv Home S Welcome to BENEFEDS FSA Webta-help T Oversight Activities @ Office of Personnel Mana @                                                                                                    | HEI 21%2D 1560 0F 766 1075 06 1074-256 9 Color 32 DE 371%2D 41cc1 🔹 🔒 4+ 🗶 🗷 Bing<br>USDA HRLINKS Self Servic. 🎍 Personal •                                                                                                    |
| Edit View F<br>Ivorites                                                                                                    | XXITTY PROGRAM TECHRICIAN - Windows Internet Explorer         St/Tuccousta nits.gov/co/index.ctm?eventisua.showApplicationSummary&CurATC=EXT&CurEID=98532ct/2155bhzD52c032T         St/Tuccousta nits.gov/co/index.ctm?eventisua.showApplicationSummary&CurATC=EXT&CurEID=98532ct/2152bhzD52c032T         St/Tuccousta nits.gov/co/index.ctm?eventisua.showApplicationSummary&CurATC=EXT&CurEID=98532ct/2152bhzD52c032T         St/Tuccousta nits.gov/co/index.ctm?eventisua.showApplicationSummary&CurATC=EXT&CurEID=98532ct/2152bhzD52c032T         St/Tuccousta nits.gov/co/index.ctm?eventisua.showApplicationSummary&CurATC=EXT&CurEID=98532ct/2152bhzD52c032T         St/Tuccousta nits.gov/co/index.ctm?eventisua.showApplicationSummary&CurATC=EXT&CurEID=98532ct/2152bhzD52c032T         St/Tuccousta nits.gov/co/index.ctm?eventisua.showApplicationSummary&CurATC=EXT&CurEID=98532ct/2152bhzD52c032T         St/Tuccousta nits.gov/co/index.ctm?eventisua.showApplicationSummary&CurATC=EXT&CurEID=98532ct/2152bhzD52c032T         St/Tuccousta nits.gov/co/index.ctm?eventisua.showApplicationSummary&CurATC=EXT&CurEID=98532ct/2152bhzD52c032T         St/Tuccousta nits.gov/co/index.ctm?eventisua.showApplicationSummary&CurATC=EXT&CurEID=98532ct/2152bhzD52c032T         St/Tuccousta nits.gov/co/index.ctm?eventisua.showApplicationSummary&CurATC=EXT&CurEID=98532ct/2152bhzD52c032T         St/Tuccousta nits.gov/co/index.ctm?eventisua.showApplicationSummary&CurATC=EXT&CurEID=98532ct/2152bhzD52c032T         St/Tuccousta nits.gov/co/index.ctm?eventisua.showApplicationSummary&CurATC=EXT&CurEID=98532ct/2152bhzD52c032T         St/Tuccousta nits.gov/co/index.ctm?eventisua.showApplic                                                                                                    | ed32%2D1560e7aeb77b&lobID+c7563cba%2D6371%2D4fcc1 • 🔒 4+ 🗶 🗷 Bing<br>USDA HRLINK\$ Self Servic. 🎍 Personal •                                                                                                    |
| Edit View F<br>worites A<br>ConnectHR<br>Farm Senice A                                                                                                    | XUNTY PROGRAM TECHNECIAN - Windows Internet Explorer  XX/TY PROGRAM TECHNECIAN - Windows Internet Explorer  XX/TX PROGRAM TECHNECIAN - Windows Internet Explorer  XX/TX PROGRAM TECHNECIAN - Windows Internet Explorer  XX/TX PROGRAM TECHNECIAN - Windows Internet Explorer  XX/TX PROGRAM TECHNECIAN - Windows Internet Explorer  XX/TX PROGRAM TECHNECIAN - Windows Internet Explorer  XX/TX PROGRAM TECHNECIAN - Windows Internet Explorer  XX/TX PROGRAM TECHNECIAN - Windows Internet Explorer  XX/TX PROGRAM TECHNECIAN - Windows Internet Explorer  XX/TX PROGRAM TECHNECIAN - Windows Internet Explorer  XX/TX PROGRAM TECHNECIAN - Windows Internet Explorer  XX/TX PROGRAM TECHNECIAN - Windows Internet Explorer  XX/TX PROGRAM TECHNECIAN - Windows Internet Explorer  XX/TX PROGRAM TECHNECIAN - Windows Internet Explorer  XX/TX PROGRAM TECHNECIAN - WINdows Internet Explorer  XX/TX PROGRAM TECHNECIAN - WINDows Internet Explorer  XX/TX PROGRAM TECHNECIAN - WINDows Internet Explorer  XX/TX PROGRAM TECHNECIAN - WINDows Internet Explorer  XX/TX PROGRAM TECHNECIAN - WINDows Internet Explorer  XX/TX PROGRAM TECHNECIAN - WINDows Internet Explorer  XX/TX PROGRAM TECHNECIAN - WINDOws Internet Explorer  XX/TX PROGRAM TECHNECIAN - WINDOws Internet Explorer  XX/TX PROGRAM TECHNECIAN - WINDOws Internet Explorer  XX/TX PROGRAM TECHNECIAN - WINDOws Internet Explorer  XX/TX PROGRAM - WINDOws Internet Explorer  XX/TX PROGRAM - WINDOws Internet Explorer  XX/TX P | uson HRLINKS Self Servic } Personal -                                                                                                    |
| Edit View F<br>ivontes<br>ConnectHR:<br>Farm Service A<br>hes Department o                                                                                                    | XXINTY PROGRAM TECHNICLAN - Windows Internet Explorer<br>sr / Tacco and and agov (cylinder.cfm?event=usa.aliow.App) cation-Summary &Cur ATC=DITRCUTIID=88522ca2%20155bh2D5220%20<br>Pavorities Tools Help<br>Pavorities Tools Help<br>Chone WODA ((SACO) X<br>gency - County<br>Taponisme                                                                                                    | uson HRLINKS Self Servic } Personal -                                                                                                    |
| Edit View F<br>wontes<br>ConnectHR:<br>Farm Service A<br>hes Department o                                                                                                    | XXINTY PROGRAM TECHNICLAN - Windows Internet Explorer<br>sr / Tacco and and agov (cylinder.cfm?event=usa.aliow.App) cation-Summary &Cur ATC=DITRCUTIID=88522ca2%20155bh2D5220%20<br>Pavorities Tools Help<br>Pavorities Tools Help<br>Chone WODA ((SACO) X<br>gency - County<br>Taponisme                                                                                                    | uson HRLINKS Self Servic } Personal -                                                                                                    |
| ConnectHR:<br>ConnectHR:<br>Farm Service A<br>tes Department o<br>tes Hora Cases                                                                                                    | XXNTV PROGRAM TECHNECIAN - Windows Internet Explorer:         SX/TAX PROGRAM TECHNECIAN - Windows Internet Explorer:         SX/TAX collada mission/confinete.cfm?event issues show ApplicationSummary &CurATC = DYT&CurIIID = 94532ct324:20155b/h2052204:205204:205204:205204:205204:205204:205204:205204:205204:205204:205204:205204:205204:205204:205204:205204:205204:205204:205204:205204:205204:205204:205204:205204:205204:205204:2005204:205204:20520:20520:20520:205204:20520:205200:20520:20520:20520:20520:20520:20520:20520:                                                                                   | uson HRLINKS Self Servic } Personal -                                                                                                    |
| ConnectHR:<br>ConnectHR:<br>Farm Service A<br>tes Department o<br>tes Hora Cases                                                                                                    | XXITY PROGRAM TECHNICIAN - Windows Internet Explorer:         SX/TEXEC bioldands.gov/cg/Index.cfm?event.ibias.showApplicationSummary&CurATC=EXT&CuVIIID=98522ct12b2D155bh2D52ch2D52ch2D                                                         | uson HRLINKS Self Servic } Personal -                                                                                                    |
| ConnectHR:<br>ConnectHR:<br>Farm Service A<br>tes Department o<br>tes Hora Cases                                                                                                    | XXINTY PROGRAM TECHNICLAN - Windows Internet Explorer         St / faco unda mbagov (cy/index.cfm?event=usa.itowApp) cation-Summary &CurATC=EXTRCurIIID = 86522ca2%20155bh2D5220%20         Pavorities       Tools         Heip       Image: Connectiv Home         Windows to BENEFEDS       FM Webta-heip         Worne Cluster       Office of Personnel Mana@         Worner       Windows Technical Mathematical Methades         Worner       Works to REACO X         getory - County       Kaponistre         Romative Scessifielty mate       Emits to scessifielty mate                                                                                                    | uson HRLINKS Self Servic } Personal -                                                                                                    |
| ConnectHR:<br>ConnectHR:<br>Farm Service A<br>tes Department o<br>tes Hora Cases                                                                                                    | XXITY PROCRAM TECHNECIAN - Windows Internet Explorer:         XXITY PROCRAM TECHNECIAN - Windows Internet Explorer:         XXITY PROCRAM TECHNECIAN - Windows Internet Explorer:         XXITY PROCRAM TECHNECIAN - Windows Internet Explorer:         XXITY PROCRAM TECHNECIAN - Windows Internet Explorer:         XXITY PROCRAM TECHNECIAN - Windows Internet Explorer:         XXITY PROCRAM TECHNECIAN - Windows Internet Explorer:         XXITY PROCRAM TECHNECIAN         XXITY PROCRAM TECHNECIAN         XXITY PROCRAM TECHNECIAN         XXITY PROCRAM TECHNECIAN         XXITY PROCRAM TECHNECIAN                                                                                                    | uson HRLINKS Self Servic } Personal -                                                                                                    |
| ConnectHR:<br>Farm Service A<br>tese Department of<br>tese Huma Cases                                                                                                    | XXITY PROGRAM TECHNICIAN - Windows Internet Explorer:         SX/TEXEC bioldands.gov/cg/Index.cfm?event.ibias.showApplicationSummary&CurATC=EXT&CuVIIID=98522ct12b2D155bh2D52ch2D52ch2D                                                         | uson HRLINKS Self Servic } Personal -                                                                                                    |
| ConnectHR:<br>Farm Service A<br>es Department o<br>has Hora Cases                                                                                                    | XXINTY PROCRAM TECHNOCIAN - Windows Internet Explorer  SX/TX PROCRAM TECHNOCIAN - Windows Internet Explorer  SX/TX PROCRAM TECHNOCIAN - Windows Internet Explorer  SX/TX PROCRAM TECHNOCIAN - Windows Internet Explorer  SX/TX PROCRAM TECHNOCIAN  Control to Reconstrict Association and and the second association of the second association of the second associ | uson Hallnikš Self Servic } Personal -                                                                                                    |
| ConnectHR:<br>Farm Service A<br>es Department o<br>has Hora Cases                                                                                                    | SUNTY PROGRAM TECHNICIAN - Windows Internet Explorer         Br/Tasco unda nets gov (cylindex.cfm?eventiausa.showAppi (atlor/Summay &Cul ATC = DXTRCUrIIID = 98522027%2D1555/h2D520520520         Favorities       Tools       Heip         Br/Tasco unda nets gov (cylindex.cfm?eventiausa.showAppi (atlor/Summay &Cul ATC = DXTRCUrIIID = 98522027%2D1555/h2D520520520         Favorities       Tools       Heip         Br/Tools nets       Quincip (Victor)       Tools         Status       Quincip (SACO) X       Status         gency - County       Approxime       Approxime         County PROGRAM TECHNICIAN       County PROGRAM TECHNICIAN       Approxime         County PROGRAM TECHNICIAN       County PROGRAM TECHNICIAN       Approxime         County PROGRAM TECHNICIAN       County PROGRAM TECHNICIAN       Application Strategies         County PROGRAM TECHNICIAN       County PROGRAM TECHNICIAN       Application Strategies                                                                                                    | uson Hallnikš Self Servic } Personal -                                                                                                    |
| ConnectHR:<br>ConnectHR:<br>Farm Service A<br>tes Department o<br>tes Hora Cases                                                                                                    | XXINTY PROCRAM TECHNOCIAN - Windows Internet Explorer  SX/TX PROCRAM TECHNOCIAN - Windows Internet Explorer  SX/TX PROCRAM TECHNOCIAN - Windows Internet Explorer  SX/TX PROCRAM TECHNOCIAN - Windows Internet Explorer  SX/TX PROCRAM TECHNOCIAN  Control to Reconstrict Association and and the second association of the second association of the second associ | uson HRLINKS Self Servic } Personal -                                                                                                    |
| ConnectHR:<br>Farm Service A<br>tese Department of<br>tese Huma Cases                                                                                                    | XXINTY PROGRAM TECHNICLAN - Windows Internet Explorer  Str. Alaco and and gov (Cylindex.cfm Tevent Justa HowApp) (attor Summary & Cul ATC - EXTRCUTIED - 98522021/20153b/120520/201  Paronites Tools Help  Connectiv Home  VSDA (ISACO) X  perced of Variance of BENEFEDS IS& Webta-help Country PROGRAM TECHNICLAN  Cultify PROGRAM TECHNICLAN  Cultify PROGRAM TECHNICLAN  Currently adjusted for the adjusted of the spectrum questions  Application From Technic Country  Application From Technic Country  Application Fro     | uson HRLINKS Self Servic } Personal -                                                                                                    |
| ConnectHR:<br>Farm Service A<br>es Department o<br>has Hora Cases                                                                                                    | DUNTY PROCRAM TECHNICIAN - Windows Internet Explorer  Sel/Itaco unda atts gov (cp/index.ctm/reventursas.nowAppicationSummarySCuATC=EXTRCuIIID=SIS3202152015205205205205205205205205205205205205205                                                                                                    | uson Hallnikš Self Servic } Personal -                                                                                                    |
| ConnectHR:<br>Farm Service A<br>es Department o<br>has Hora Cases                                                                                                    | XXINTY PROGRAM TECHNICLAN - Windows Internet Explorer  Str. Alaco and and gov (Confidence of Personnel Lana BowApp) (attorSummary &Cur ATC - ENTROLINED - 885/2027/20153b/120520/201  Paronities Tools Help  Connective Home  USDA ((SACO) X  person  USDA ((SACO) X  person  USD                                                                                                    | uson Hallnikš Self Servic } Personal -                                                                                                    |
| ConnectHR:<br>Farm Service A<br>es Department o<br>has Hora Cases                                                                                                    | XXINTY PROGRAM TECHNICLAN - Windows Internet Explorer  Str. Alaco and and gov (Cylindex.cfm Tevent Justa HowApp) (attor Summary & Cul ATC - EXTRCUTIED - 98522021/20153b/120520/201  Paronites Tools Help  Connectiv Home  VSDA (ISACO) X  perced of Variance of BENEFEDS IS& Webta-help Country PROGRAM TECHNICLAN  Cultify PROGRAM TECHNICLAN  Cultify PROGRAM TECHNICLAN  Currently adjusted for the adjusted of the spectrum questions  Application From Technic Country  Application From Technic Country  Application Fro     | uson Hallnikš Self Servic } Personal -                                                                                                    |
| ConnectHR:<br>Farm Service A<br>es Department o<br>has Hora Cases                                                                                                    | XXINTY PROGRAM TECHNICLAN - Windows Internet Explorer  Str. Alaco and and gov (Confidence of Personnel Lana BowApp) (attorSummary &Cur ATC - ENTROLINED - 885/2027/20153b/120520/201  Paronities Tools Help  Connective Home  USDA ((SACO) X  person  USDA ((SACO) X  person  USD                                                                                                    | uson HRLINKS Self Servic } Personal -                                                                                                    |
| ConnectHR:<br>Farm Service A<br>es Department o<br>has Hora Cases                                                                                                    | XXINTY PROCRAM TECHNOCIAN - Windows Internet Explorer  Sel/Itsoconsel ands.gov/cplindex.ctm?eventseas.nowApplicationSommary&CurATC=EXT&CoUIDS-945226274201556/t2052052052052052052052052052052052052052                                                                                                    | est12%2D7660e7aeb77b43obDH+c7649cb4%2D6371552D4ftct + A + X S first<br>USDA HRLINKS Self Servic. A Personal +<br>A + N + A + N + A + Page + Safety + Tools +<br>A + N + A + N + A + A + A + A + A + A +                                                                                                    |
| ConnectHR:<br>ConnectHR:<br>Farm Service A<br>tes Department o<br>tes Hora Cases                                                                                                    | XUNTY PROGRAM TECHNICIAN - Windows Internet Explorer  #X/faccuada ness gov/cy/index.cfm?event.usas.nowAppl cation/Summary/S.CuATC=DTRECUIIID=985220215201555h2D5205205205205205205205205205205205205205                                                                                                    | uson HRLINKS Self Servic } Personal -                                                                                                    |
| ConnectHR:<br>ConnectHR:<br>Farm Service A<br>tes Department o<br>tes Hora Cases                                                                                                    | XUNTY PROCRAM TECHNICIAN - Windows Internet Explorer  #X/faccurds allos gov/cp/index.cfm?event.subs.showAppil.cs/bor/Summary.5C/uATC=DTRECURID=985220215201556/t2D5205205205205205205205205205205205205205                                                                                                    | est12%2D7660e7aeb77b43obDH+c7649cb4%2D6371552D4ftct + A + X S first<br>USDA HRLINKS Self Servic. A Personal +<br>A + N + A + N + A + Page + Safety + Tools +<br>A + N + A + N + A + A + A + A + A + A +                                                                                                    |
| ConnectHR:<br>Farm Service A<br>es Department o<br>has Hora Cases                                                                                                    | EXAMPLY PROCRAM TECHNICIAN - Windows Determet Explorer  Set/face and antis gov/cp/index.ctm Revent was snow Application Commany & CurATC = DATACOVIDD = SIS32C221% 201556/120520%20520%20  Favorites Tools Help  Connective Home  Curacy  Construction  Curacy  Construction  Curacy  Curacy  | USDA HRLINKS Self Servic.  Personal  Personal |
| ConnectHR:<br>Farm Service A<br>tese Department of<br>tese Huma Cases                                                                                                    | XUNTY PROCRAM TECHNICIAN - Windows Internet Explorer  #X/faccurds allos gov/cp/index.cfm?event.subs.showAppil.cs/bor/Summary.5C/uATC=DTRECURID=985220215201556/t2D5205205205205205205205205205205205205205                                                                                                    | USDA HRLINKS Self Servic.<br>Personal *<br>USDA HRLINKS Self Servic.<br>Personal *<br>Couplex                                                                                                    |
| ConnectHR:<br>ConnectHR:<br>Farm Service A<br>tes Department o<br>tes Hora Cases                                                                                                    | SUNTY PROCRAM TECHNICIAN - Windows Patement Explorer  Str. / Tools and suggery cylindex.cfm ?event sugas show Application Summary SCULATC = DTRECLINID - SISS2202152015205205205205205205205205205205205205205                                                                                                    | USDA HRLINKS Self Servic.  Personal  Personal |
| ConnectHR:<br>ConnectHR:<br>Farm Service A<br>tes Department o<br>tes Hora Cases                                                                                                    | DUNTY PROCRAM TECHNICIAN - Windows Determit Explorer  Set/face and antis gov/cp/index.ctm Reventances.newApplication/commary/sCurATC=DATECUIID=SIS22C21%2D1556/s2D5220%2D5  Facebooks  Provides Tools Help  Connective Home  Curacy  Curacy   | USDA HRLINKS Self Servic.  Personal  V Complete Complete |
| Edit View F<br>avorites                                                                                                    | SUNTY PROCRAM TECHNICIAN - Windows Patement Explorer  Str. / Tools and suggery cylindex.cfm ?event sugas show Application Summary SCULATC = DTRECLINID - SISS2202152015205205205205205205205205205205205205205                                                                                                    | USDA HRLINK\$ Self Servic. Personal •                                                                                                    |

Complete Internet | Protected Mode: On

Pesa 2

3

🧾 📴 Index - Mail. 🖉 USDA (FSAC. 📭 Lync 📃 NFCMainfra. 🗰 USA Jobs - A. 🗰 Microsoft W.

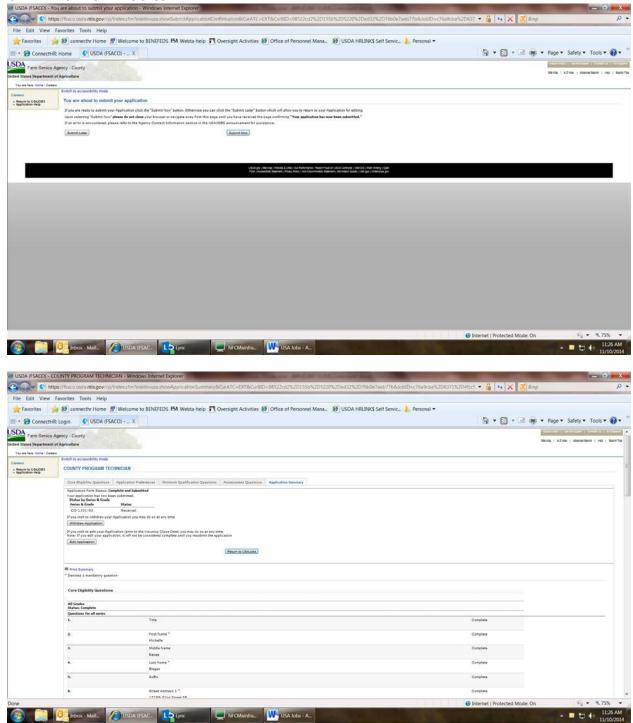

|                                                                                                    | Athdrawing from COUNTY PROGRAM TECHNICIAN - Windows Internet Explorer                                                                                                    |                                                                                                    |                                                                                                    |
|----------------------------------------------------------------------------------------------------|----------------------------------------------------------------------------------------------------|----------------------------------------------------------------------------------------------------|----------------------------------------------------------------------------------------------------|
| 🕒 🔍 🔍 htt                                                                                                    | ps://lsaco.usda.ntis.gov/cp/index.cfm?event.susa.showWithdrawApplicationConfirmation&CurATC=EXT&CurBID=98522cd2%20135b%205220%20ed32%2076b0e7aeb77b&JobiD=c76                                                                                                    | 5a9cba%206 💌 🔒 🕂 🔀 Bing                                                                                                    | Q                                                                                                    |
| File Edit View                                                                                                    | Favorites Tools Help                                                                                                    |                                                                                                    |                                                                                                    |
| 🚖 Favorites 🤺                                                                                                    | 🙀 🧭 connecthr Home 📓 Welcome to BENEFEDS 🛤 Webta-help 🎢 Oversight Activities 🍘 Office of Personnel Mana. 💋 USDA HRLINK\$ Self Servic. 🗼 Personal 🕶                                                                                                    |                                                                                                    |                                                                                                    |
| 🕾 • 😥 ConnectHi                                                                                                    | R: Login 🔮 USDA (FSACO) 🕱                                                                                                    | 🖄 • 🖾 • 🛋 👘                                                                                                    | 🔹 Page 🔹 Safety 👻 Tools 👻 🔞 💌                                                                                                    |
| USDA Farm Service                                                                                                    | Aserony - Country                                                                                                    |                                                                                                    | sectors ( included ) locally ( some                                                                                                    |
| United States Department                                                                                                    | of Apriculture                                                                                                    |                                                                                                    | Die trie   A-2 XIN:   Abarter Diarth   Herr   Barth                                                                                                    |
| You are here Home / Caree                                                                                                    | Secrets for accessibility mode                                                                                                    |                                                                                                    |                                                                                                    |
| Carsers                                                                                                    | Withdrawing from COUNTY PROGRAM TECHNICIAN                                                                                                    |                                                                                                    |                                                                                                    |
| Return to USAJOBS     Application Help                                                                                                    | Sarry to one you ga. But before you do, please tall us only                                                                                                    |                                                                                                    |                                                                                                    |
|                                                                                                    | why?                                                                                                    |                                                                                                    |                                                                                                    |
|                                                                                                    |                                                                                                    |                                                                                                    |                                                                                                    |
|                                                                                                    |                                                                                                    |                                                                                                    |                                                                                                    |
|                                                                                                    |                                                                                                    |                                                                                                    |                                                                                                    |
|                                                                                                    |                                                                                                    |                                                                                                    |                                                                                                    |
|                                                                                                    |                                                                                                    |                                                                                                    |                                                                                                    |
|                                                                                                    |                                                                                                    |                                                                                                    |                                                                                                    |
|                                                                                                    |                                                                                                    |                                                                                                    |                                                                                                    |
|                                                                                                    | Canal Mildow Application                                                                                                    |                                                                                                    |                                                                                                    |
|                                                                                                    | Canal Withdraw Application                                                                                                    |                                                                                                    |                                                                                                    |
|                                                                                                    | UCDAVE INTERNATIONAL PLANE ALTONO AND AND AND AND AND AND AND AND AND AND                                                                                                    |                                                                                                    |                                                                                                    |
|                                                                                                    |                                                                                                    |                                                                                                    |                                                                                                    |
|                                                                                                    |                                                                                                    |                                                                                                    |                                                                                                    |
|                                                                                                    |                                                                                                    |                                                                                                    |                                                                                                    |
|                                                                                                    |                                                                                                    |                                                                                                    |                                                                                                    |
|                                                                                                    |                                                                                                    |                                                                                                    |                                                                                                    |
|                                                                                                    |                                                                                                    |                                                                                                    |                                                                                                    |
|                                                                                                    |                                                                                                    |                                                                                                    |                                                                                                    |
|                                                                                                    |                                                                                                    |                                                                                                    |                                                                                                    |
|                                                                                                    |                                                                                                    |                                                                                                    |                                                                                                    |
|                                                                                                    |                                                                                                    |                                                                                                    |                                                                                                    |
| Done                                                                                                    |                                                                                                    | Internet   Protected Mode: On                                                                                                    | Fa • • 75% •                                                                                                    |
|                                                                                                    | 💶 inbox - Mail. 🖉 USDA (ISAK 🚺 Lync 📃 NFCMainfra 🗰 USA Jobs - A                                                                                                    |                                                                                                    | * 🗖 🔁 🌒 11:27 AM                                                                                                    |
|                                                                                                    |                                                                                                    |                                                                                                    | 11/10/2014                                                                                                    |
|                                                                                                    |                                                                                                    |                                                                                                    |                                                                                                    |
|                                                                                                    |                                                                                                    |                                                                                                    |                                                                                                    |
| USDA (FSACO) - C                                                                                                    | OUNTY PROGRAM TECHNICIAN - Windows Internet Explorer                                                                                                    | 10 Miles                                                                                                    |                                                                                                    |
| and the second second second second                                                                                                    | OUNTY PROGRAM TECHNICLAN - Windows Internet Explorer<br>ps //taxonicla miss gow commerce im Reventions and warps restorisanting a Con ATC = Ext Revir III Dis 552 Con St D 1550 hz D 520 hz D 650 hz D 650 h                                                                                                    | 71552Dilfcc1 • 🔒 😝 🗙 💆 Bing                                                                                                    |                                                                                                    |
| 🕒 🔍 🔹 htt                                                                                                    |                                                                                                    | 7155204fect 🔹 🔒 😽 🗙 🗷 8ing                                                                                                    |                                                                                                    |
| File Edit View                                                                                                    | ps//taco.uddints.gov/cp/index.ctm?event=uus.snowAppil.cationSummary&CurATC=EXT&CurEID=98522cis%2D155b%2D5220%2Ded32%2D76b0e7aeb7fb&JobID=c76a9cba%2D6                                                                                                    | 715204fect 🔹 🔒 😽 🗙 🗷 Bing                                                                                                    |                                                                                                    |
| File Edit View                                                                                                    | ps://taco.usda.nts.gov/cp/index.cfm?event-sus.at/owAppir.cston5ummary&CurATC+EXT&CuRID+98522ct3%20155bh205220h2Ded32k2Df60be7aeb77b&JobID+27649bah2D63<br>Favorites: Tools Help<br>🙀 🕲 connectinr Home 🐒 Welcome to BENEFEDS FM Webta-help 🎦 Oversight Activities 🕲 Office of Personnel Mana 🌚 USDA HRLINKS Self Servic. 🗼 Personal 👻                                                                                                    |                                                                                                    | م                                                                                                    |
| File Edit View                                                                                                    | ps://tisco.uxda.ntis.gov/cp/index.ctm?eventi-susa.showApplicationSummary&CurATC+EXT&Cu/BID+98522c02%2D155ch/2D5220%2De32%2D16067aeb77b&JobID+c7649cb4%2D63<br>Favorites Tools Help<br>2 Connecthr Home 2 Welcome to BENEFEDS IS& Webta-help 1 Oversight Activities 2 Office of Personnel Mana_ 2 USDA HRUINKS Self Servic.<br>R Login 4 USDA (FSACD) X                                                                                                    |                                                                                                    |                                                                                                    |
| File Edit View<br>Favorites                                                                                                    | ps://tisco.uxda.nts.gov/cp/ndecctm?eventi-susashowApplicationSummary&CurATC+EXT&Cu/BID+98522c32%2D155ch/2D5220%2Ded32%2D1650e7aeb77b&3c80BD+c76a9cba%2D63<br>Favorites: Tools Help<br>@ Connecthr Home # Welcome to BENEFEDS F& Webta-help T Oversight Activities @ Office of Personnel Mana @ USDA HRLINKS Self Servic } Personal =<br>R Login © USDA (FSACO) X<br>Approxy-County                                                                                                    |                                                                                                    | م                                                                                                    |
| File Edit View<br>File Edit View<br>Favorites<br>ConnectHi<br>USDA<br>Farm Sence /<br>unted States Department                                 | ps://tisco.uxda.ntis.gov/cp/index.ctm?eventi-susa.showApplicationSummary&CurATC+EXT&CurAID+98522021556h2D5220h2De324b2Df60e7aeb77b&dobID+c?649cb4%2D63<br>Favorites Tools Help<br>2 Connecthr Home 2 Welcome to BENEFEDS ISM Webta-help 1 Oversight Activities 2 Office of Personnel Mana_ 20 USDA HRUINKS Self Servic.  Personal •<br>R Login ① USDA (FSACD) X<br>Agency - County<br>of Apriculture                                                                                                    |                                                                                                    | <ul> <li>Page ▼ Safety ▼ Tools ▼</li></ul>                                                                                                    |
| File Edit View<br>Favorites                                                                                                    | ps://tisco.uxda.ntis.gov/cp/index.ctm?eventi-susa.showApplicationSummary&CurATC+EXT&Cu/BID+98522025507/s2D5207/s2De325/32Df00e7aeb77b&JobB7+c7649cb4%2D63<br>Favorites Tools Help<br>2 Connecthr Home 2 Welcome to BENEFEDS ISM Webta-help 1 Oversight Activities 2 Office of Personnel Mana_ 20 USDA HRUBNKS Self Servic.  Personal •<br>R Login ① USDA (FSACD) X<br>Agency - County<br>of Apriculture                                                                                                    |                                                                                                    | <ul> <li>Page ▼ Safety ▼ Tools ▼</li></ul>                                                                                                    |
| Careers                                                                                                    | ps://tisco.usda.nts.gov/cp/index.ctm?eventHousashowApplicationSummary&CurATC+EXT&CuVHID+98522ct321520155bh205220h2De324b2Df60be7eeb77b&3bbID+c7649bb4-2063<br>Favorites: Tools Help<br>@ Connecthr Home # Welcome to BENEFEDS F& Webta-help 1 Oversight Activities @ Office of Personnel Mana @ USDA HBLINKS Self Servic } Personal =<br>R Login (USDA (FSACO) X<br>Agency - Courty<br>et Aprivative                                                                                                    |                                                                                                    | <ul> <li>Page ▼ Safety ▼ Tools ▼</li></ul>                                                                                                    |
| File Edit View<br>Favorites                                                                                                    | ps://tisco.usda.nts.gov/cp/indexctm?eventi-susashowApplicationSummary&CurATC+ENT&Cu/BID+98522c02155bh205220h2De324b2Df606e7aeb77b&3bbID+c7649cba1s2063<br>Favorites: Tools Help  Connective Home  Votable Home  Votable BENEFEDS IS& Webta-help  Coversight Activities  Office of Personnel Mana_ Votable Votable Votable Set Servic. Personal  Personal  Pe                                                                                                    |                                                                                                    | <ul> <li>Page ▼ Safety ▼ Tools ▼</li></ul>                                                                                                    |
| Careers                                                                                                    | ps://tisco.uxda.nts.gov/cp/indexctm?eventi-susashowApplicationSummary&CurATC+EXT&Cu/BID+98522c02552D1555h2D5220h2Ded32k3D1660e7aeb77b&dobID+c7649cba*s2063<br>Favorites Tools Help  Connectiv Home  Welcome to BENEFEDS F& Webta-help  Coversight Activities  Office of Personnel Mana_ USDA HRLINKS Self Servic.  Personal  Aprecy - Courty  Stansite seccuration mate                                                                                                    |                                                                                                    | <ul> <li>Page ▼ Safety ▼ Tools ▼</li></ul>                                                                                                    |
| Careers                                                                                                    | ps://taco.usda.nds.gov/cp/index.cfm?eventi-susa.showApplicationSummary&CurATC=EXTECurIID=8552c0/S2D1550h2D520h2D632452D632e0520b42763D6474206374<br>Favorites: Tools Help<br>@ 0 connecthr Home @ Welcome to BENEFEDS ISA Webta-help P Oversight Activities @ Office of Personnel Mana @ USDA HRLINKS Self Servic } Personal *<br>R Login @ USDA (FSACD) X<br>Agency - Courty<br># Sensit to selectivity mete<br>COURTY PROCEAU TECHNICIAN<br>Cirre Eligibility Questions: Applicates Technicican<br>Cirre Eligibility Questions: Applicates Technicican                                                                                                    |                                                                                                    | <ul> <li>Page ▼ Safety ▼ Tools ▼</li></ul>                                                                                                    |
| Careers                                                                                                    | ps://taco.usda.nts.gov/cp/index.ctm?events-usual.ntowApplicationSummary&CurATC=EXT8CurAID=98522cd2%201550h205220h20bd=2/62016000=7640608+2063 Favorites Tools Help  Construction from  Construction from  Construction from Construction from Construc                                                                                                    |                                                                                                    | <ul> <li>Page ▼ Safety ▼ Tools ▼</li></ul>                                                                                                    |
| File Edit View<br>File Edit View<br>Favorites<br>ConnectHis<br>Farm Sonice /<br>Connect States Department<br>The series resear Case<br>Casers | ps//taxos seda antis gow/cpl/index.ctml Peventi-subas thow ApplicationSummary &CurATC = EXTRECurIDI-98532:c017x2D1550%2D632%2D642%2D764D612%2D764D647aeb77b&JobDH-c76436b847c2063<br>Favorites Tools Help<br>© Consectify Home © USDA (FSACD) X<br>Appley - County<br>County PROGRAM TECHNECKAN<br>Cons Elighting Questions: Applications Trafematics: Minimum Qualifications Questions: Assessment Questions: Applications Immerry<br>Applications Technecking Processing<br>Ty much in the Stocial Windows<br>Ty much in the Stocial Windows                                                                                                    |                                                                                                    | <ul> <li>Page ▼ Safety ▼ Tools ▼</li></ul>                                                                                                    |
| Careers                                                                                                    | ps://taco.usda.nds.gov/cp/index.cfm?eventsius.as.nov.ApplicationSummary&CurATC=EXTECurIDI=98522c012:2D1550h2D5220522042242D150b42764201742D1550h2D5220520b42742D1550h2D5220520b42742D1550h2D5220520b42742D1550h2D5220520b42742D1550h2D5220520b42742D1550h2D5220520b42742D1550h2D5220520b42742D1550h2D5220520b42742D1550h2D5220520b42742D1550h2D5220520b42742D1550h2D5220520b42742D1550h2D5220520b427b42D1520b427b42D1550h2D5220520b427b42D1550h2D5220520b427b42D1550h2D5220520b427b42D1550h2D5220520b427b42D1550h2D5220520b427b42D1550h2D5220520b427b42D1550h2D5220520b427b42D1550h2D5220520b427b42D1550h2D5220520b427b42D1550h2D52205220b427b42D1550h2D52205220b427b42D1550h2D52052205220b427b42D1550h2D520542D6220542D620447  ps://usculations.gov/content/sources/sources/s                                                                                                    |                                                                                                    | <ul> <li>Page ▼ Safety ▼ Tools ▼</li></ul>                                                                                                    |
| Careers                                                                                                    | ps://tacousda.nts.gov/cp/index.ctm/teventi-susa.showApplicationSummary&CurATC+EXT8CurAID+98522cd5%201550h205220h20b420420D1900h48524c2063<br>Favorites Tools Help<br>Construction Nome  Welcome to BENEFEDS FM Webta-help  Oversight Activities  Office of Personnel Mana.  OutSDA (FSAC0) X<br>Applications For the Construction of the Construction of the                                                                                                    |                                                                                                    | <ul> <li>Page ▼ Safety ▼ Tools ▼</li></ul>                                                                                                    |
| File Edit View<br>File Edit View<br>Favorites<br>ConnectHis<br>Farm Sonice /<br>Connect States Department<br>The series resear Case<br>Casers | ps//tacoustan.nts.gov/cp/index.ctm?events-usa.showApplicationSummary&CurATC+EXT&CuHID+98532ct/3250550h205220h205220h20632k207600e7aeb77b&dobID+27649b04-2063<br>Favorites: Tools: Help<br>Construction: Tools: Help<br>Construction: Tool: Help<br>Construction: Tool: Help<br>Construction: Tool: Help<br>Construction: Tool: Help<br>Construction: Tool: Help<br>Construction: Tool: Help<br>Construction: Tool: Help<br>Construction: Tool: Help<br>Construction: Tool: Help<br>Construction: Tool: Help<br>Construction: Tool: Help<br>Construction: Tool: Help<br>Construction: Tool: Help<br>Construction: Tool: Help<br>Construction: T |                                                                                                    | <ul> <li>Page ▼ Safety ▼ Tools ▼</li></ul>                                                                                                    |
| File Edit View<br>File Edit View<br>Favorites<br>ConnectHis<br>Farm Sonice /<br>Connect States Department<br>The series resear Case<br>Casers | ps://tacousda.nts.gov/cp/index.ctm?eventi-susationApplicationSummary&CurATC+EXT&CuHID+98532ct37%201550h205220h20bed32k20160ber264abba4206a<br>Favorites Tools Help<br>Construction Nome  Welcome to BENEFEDS FM Webta-help  Oversight Activities  Office of Personnel Mana_  USDA HRLINKS Self Servic. Personal *<br>R Login  USDA (SACO) X<br>Application Former<br>Country ProGRAME TCOMEXTM<br>Country ProGRAME TCOMEXTM<br>Country ProGRAME TCOMEXTM<br>Provide Interface Service Molecular<br>Provide Interface Service Service Service Service Service Application Demony<br>Application Former Withdows<br>Provide Interface Service Service Service Service Service Service Service Application Demony<br>Application Former Withdows<br>Provide Interface Service Service S                                                                                                    |                                                                                                    | <ul> <li>Page ▼ Safety ▼ Tools ▼</li></ul>                                                                                                    |
| File Edit View<br>File Edit View<br>Favorites<br>ConnectHis<br>Farm Sonice /<br>Connect States Department<br>The series resear Case<br>Casers | ps//taca usda nts gov/cp/index.ctm?event subactionApplicationSummary&CurATC+EXT8CurAID+98522cd25201550h205220h2063242071600e7aeb77b&dobID+07649b0442063 Favorites Tools Help  Construction from Control (SACO) X  Application and Control (SACO) X  Application and Control (SACO) X  Applicat                                                                                                    |                                                                                                    | <ul> <li>Page ▼ Safety ▼ Tools ▼</li></ul>                                                                                                    |
| Careers                                                                                                    | pry/taxon usda in this govy (cp/index.cfm Revent is usda intowing prior to the State Control (Cp/index.cfm Revent is usda intowing prior to the State Control (Cp/index.cfm Revent is usda intowing prior to the State Control (Cp/index.cfm Revent is usda intowing prior to the State Control (Cp/index.cfm Revent is usda intowing Prior to the State Control (Cp/index.cfm Revent is usda intowing Prior to the State Control (Cp/index.cfm Revent is usda intowing Prior to the State Control (Cp/index.cfm Revent is usda into index.cfm Revent is usda into                                                                                                    |                                                                                                    | <ul> <li>Page ▼ Safety ▼ Tools ▼</li></ul>                                                                                                    |
| File Edit View<br>File Edit View<br>Favorites<br>ConnectHis<br>Farm Sonice /<br>Connect States Department<br>The series resear Case<br>Casers | ps//tacoustants.gov/cp/index.ctm?event.subas.thowApplicationSummary&CurATC+EXT&CuRID+98522cd7%201550h205220h205220h20602*4eb7*baldeDH-e7649ba42063 Favorites Tools Help  Control State Participation Control State Participation C                                                                                                    |                                                                                                    | <ul> <li>Page ▼ Safety ▼ Tools ▼</li></ul>                                                                                                    |
| File Edit View<br>File Edit View<br>Favorites<br>ConnectHis<br>Farm Sonice /<br>Connect States Department<br>The series resear Case<br>Casers | provides tools Antigoov (op/index.cfm Revent susa show Application Summary ACUA XT = EXT RCUAID IN 98522 col 74:2015504:204324:201504:214:20160647 seb 570 AL06D = C 404 (col 80) (col 80) (col                                                                                                    |                                                                                                    | <ul> <li>Page ▼ Safety ▼ Tools ▼</li></ul>                                                                                                    |
| File Edit View<br>File Edit View<br>Favorites<br>ConnectHis<br>Farm Sonice /<br>Connect States Department<br>The series resear Case<br>Casers | provides tools Antigoper (cplindeectin Revent subs allow Application Summary ACUART - EXTERCIAID - 98532 cpl2:201250A1205220A2Ded 124:201600e7 aeb 77 0A10bD - 21 64960e4/2043 Favorites Tools Help Control Favorites Control Favorites and allow Application Summary Acuart - Extension of the second of the second o                                                                                                    | Camplete<br>Camplete                                                                                                    | <ul> <li>Page ▼ Safety ▼ Tools ▼</li></ul>                                                                                                    |
| File Edit View<br>File Edit View<br>Favorites<br>ConnectHis<br>Farm Sonice /<br>Connect States Department<br>The series resear Case<br>Casers | provides tools Antigoov (op/index.cfm Revent susa show Application Summary ACUA XT = EXT RCUAID IN 98522 col 74:2015504:204324:201504:214:20160647 seb 570 AL06D = C 404 (col 80) (col 80) (col                                                                                                    |                                                                                                    | <ul> <li>Page ▼ Safety ▼ Tools ▼</li></ul>                                                                                                    |
| Careers                                                                                                    | provides Tools Help                                                                                                    | Camplete<br>Camplete                                                                                                    | <ul> <li>Page ▼ Safety ▼ Tools ▼</li></ul>                                                                                                    |
| File Edit View<br>File Edit View<br>Favorites<br>ConnectHis<br>Farm Sonice /<br>Connect States Department<br>The series resear Case<br>Casers | pro//taxon usda in tais gov/cp/indexect fmi Perenti subas allow Application Submit Paratices Series (2015) Soft 2052/2020/5205/2052/2020/5205/2052/2020/2020/5205/2052/2000/2020/5205/2052/2000/2020/5205/2052/2000/2000/2020/5205/2052/2000/2000/2020/5205/2052/2000/2000/2020/5205/2052/2000/2000/2020/5205/2052/2000/2000/2020/5205/2052/2000/2000/2020/5205/2000/2000/2000/2020/5205/2000/2000/200                                                                                                    | Campies<br>Complete<br>Complete                                                                                                    | <ul> <li>Page ▼ Safety ▼ Tools ▼</li></ul>                                                                                                    |
| Careers                                                                                                    | provides index and a degree of provides in the event was allowed policy block of the event of the event of th                                                                                                    | Complete<br>Complete<br>Complete<br>Complete<br>Complete                                                                                                    | <ul> <li>Page ▼ Safety ▼ Tools ▼</li></ul>                                                                                                    |
| Careers                                                                                                    | pro//taxao.aada.ada.gov/cp/indexectini Perenti suba.athowApplicationCounteringACurATC = EXTEGUISED SSA.2052205205205205205205205205205205205205                                                                                                    | Complete<br>Complete<br>Complete<br>Complete                                                                                                    | <ul> <li>Page ▼ Safety ▼ Tools ▼</li></ul>                                                                                                    |
| Careers                                                                                                    | py //tack usda intsigov /cp/indexectini Perentisuus altow Application Summary ACUA XT - EXTRECIAIED - 985322432:1201550:12052205:2005209:2020124207600e7 aeto 770040e6/aeto 770440e0/0-420431 Personal *  Personal *  Personal                                                                                                    | Complete<br>Complete<br>Complete<br>Complete<br>Complete<br>Complete<br>Complete<br>Complete<br>Complete<br>Complete<br>Complete<br>Complete                                                                                                    | ₽ • Page = Safety = Tools =<br>• Page = Safety = Tools =<br>• Page = Safety =<br>• Page = Safety =<br>• Page = Safety =<br>• Page = Safety =<br>• Page =<br>• Page |
| Careers                                                                                                    | provides inos and and agove (cplindence cfm leverest subs above Application Subsection 1995) (cplindence cfm leverest subsection wave and a constraints of a special constraint subsection 1995) (cplindence cfm leverest subsection to BENFEDDS FAR Webta-help T Oversight Activities D Office of Personnel Mana. D USDA HRUNKS Self Servic. R Personal *<br>R Confin © USDA (FSACO) X<br>Report Control *<br>Report Control *<br>Report Report                                                                                                    | Caraginas<br>Congless<br>Congless<br>Congless<br>Congless<br>Congless<br>Congless<br>Congless<br>Congless<br>Congless<br>Congless<br>Congless<br>Congless                                                                                                    |                                                                                                    |
| File Edit View<br>File Edit View<br>Favorites<br>ConnectHis<br>Farm Sonice /<br>Connect States Department<br>The series resear Case<br>Casers | py / taxon unda nds gow / cp / motent in the west was allow Application down many ACUA ATC + EXTRACUATED - SEG2 2012 2012 2012 2012 2012 2012 2012 20                                                                                                    | Campies<br>Campies<br>Campies<br>Campies<br>Campies<br>Campies<br>Campies<br>Campies<br>Campies                                                                                                    | P  • Page * Safety * Tools * ?  • Tools * ?  • Page * Safety * Tools * ?  • Page * Safety * ?  • Page * Safety * ?  • Page * Safety * ?                                                                                                    |
| File Edit View<br>File Edit View<br>Favorites<br>ConnectHis<br>Farm Sonice /<br>Connect States Department<br>The series resear Case<br>Casers | provides in Tools Help                                                                                                    | Complete<br>Complete<br>Com | Page * Safety * Tools * @ *      Montane ( Schedure ( Hondel & Schedure     Safety * Tools * @ *      Montane ( Schedure ( Hong ) Earchar      Safety ( Schedure ( Hong ) Earchar      Safety ( Hong ) Earchar      Safety ( Hong ) Earchar      Safety ( Hong ) Earchar                                                                                                    |
| File Edit View<br>File Edit View<br>Favorites<br>ConnectHis<br>Farm Sonice /<br>Connect States Department<br>The series resear Case<br>Casers | provides in Tools Help                                                                                                    | Campies<br>Campies<br>Campies<br>Campies<br>Campies<br>Campies<br>Campies<br>Campies<br>Campies                                                                                                    |                                                                                                    |

|                                                                                                    | and the second second s | Withdraw from Job Confirmation - Message (HTML)                      |                               |
|----------------------------------------------------------------------------------------------------|----------------------------------------------------------------------------------------------------|----------------------------------------------------------------------|-------------------------------|
| Message Add-Ins Adobe FDF                                                                                                    |                                                                                                    |                                                                      | • <b>0</b>                    |
| Salgnore X 🔍 🏟 🚔 Keeting                                                                                                    | COMPUTERS II To Manager                                                                                                    | 📄 🚵 🚔 Rules - 🚵 👹 🥐 🖓 Hind                                           |                               |
| Junk - Delete Reply Reply Forward Nore -                                                                                                    |                                                                                                    | More Mark Categorize follow Translate Zoom                           |                               |
| Delete Respond                                                                                                    | Quick Steps                                                                                                    | rs Move Tags rs Editing Zoom                                         |                               |
| Click here to download pictures. To help protect your pr<br>From erecruit@fiseco.udda.gov     To: if Bleger, Michelle - FSA, Fergo, ND     Cc     Subject: Withdraw from Job Confirmation | ivacy. Outlook prevented automatic download o                                                                                                    | some pictures in this message.                                       | Sert: Mon 11/10/2014 11:32 AM |
|                                                                                                    |                                                                                                    |                                                                      |                               |
|                                                                                                    |                                                                                                    | Dear Michelle,                                                       |                               |
|                                                                                                    |                                                                                                    | This is a confirmation email regarding your withdrawal from the job. |                               |
|                                                                                                    |                                                                                                    | Regards, USDA                                                        |                               |
|                                                                                                    |                                                                                                    |                                                                      |                               |
|                                                                                                    |                                                                                                    |                                                                      |                               |
|                                                                                                    |                                                                                                    |                                                                      |                               |
|                                                                                                    |                                                                                                    |                                                                      |                               |
|                                                                                                    |                                                                                                    |                                                                      |                               |
|                                                                                                    |                                                                                                    |                                                                      |                               |
|                                                                                                    |                                                                                                    |                                                                      |                               |
|                                                                                                    |                                                                                                    |                                                                      |                               |
|                                                                                                    |                                                                                                    |                                                                      |                               |
|                                                                                                    |                                                                                                    |                                                                      |                               |
|                                                                                                    |                                                                                                    |                                                                      |                               |
| See more about: erecruit@fsaco.usda.gov.                                                                                                    |                                                                                                    |                                                                      | <u>.</u>                      |
| 👧 🚞 OS Inbox - Mail. 📈                                                                                                    | Withdraw fro_ A USDA (FSAC_                                                                                                    | 🕒 Lync 📃 NFCMainfra. 🗰 USA Jobs - A.                                 | - 🗊 🌗 1128 AM                 |